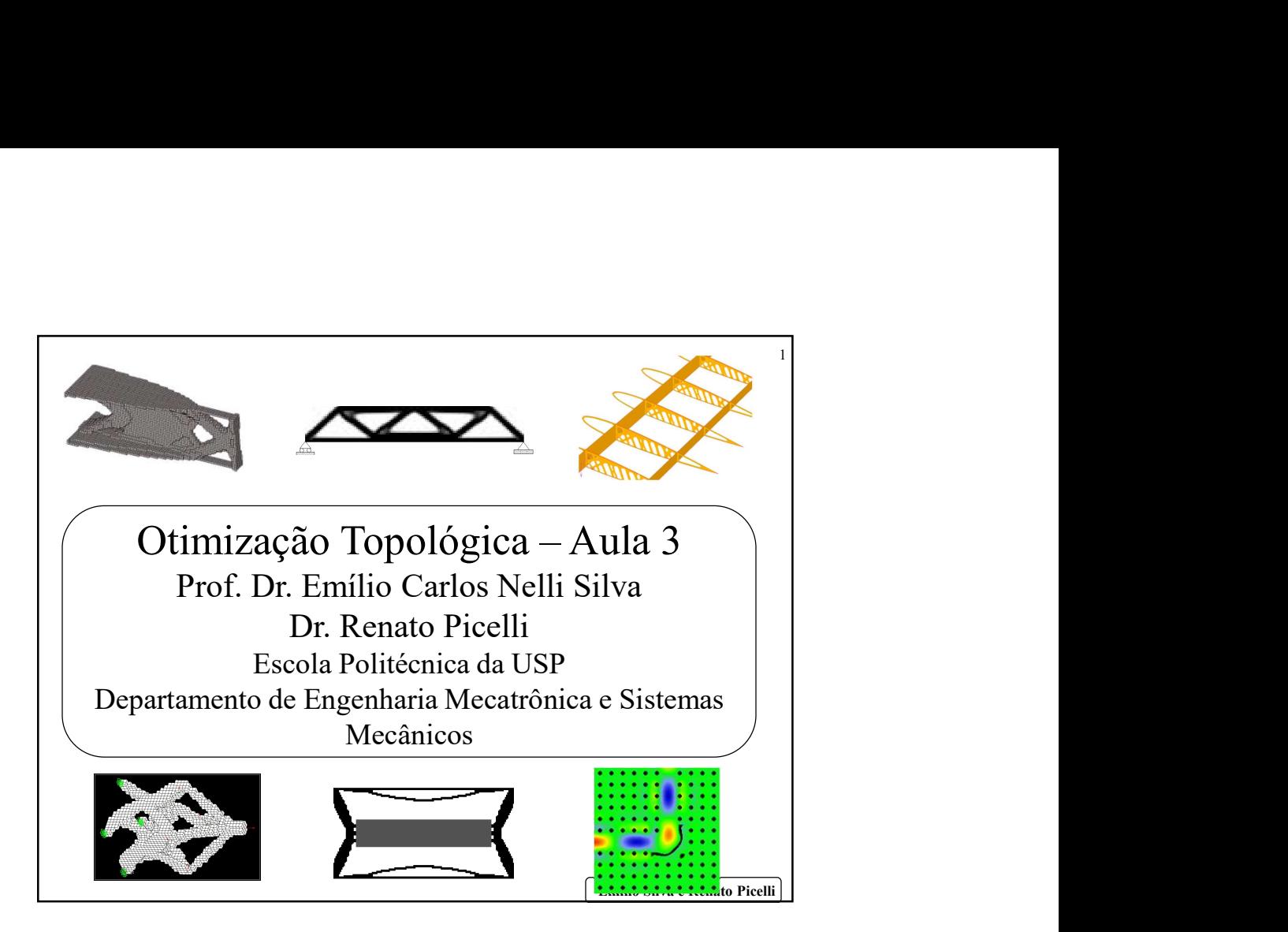

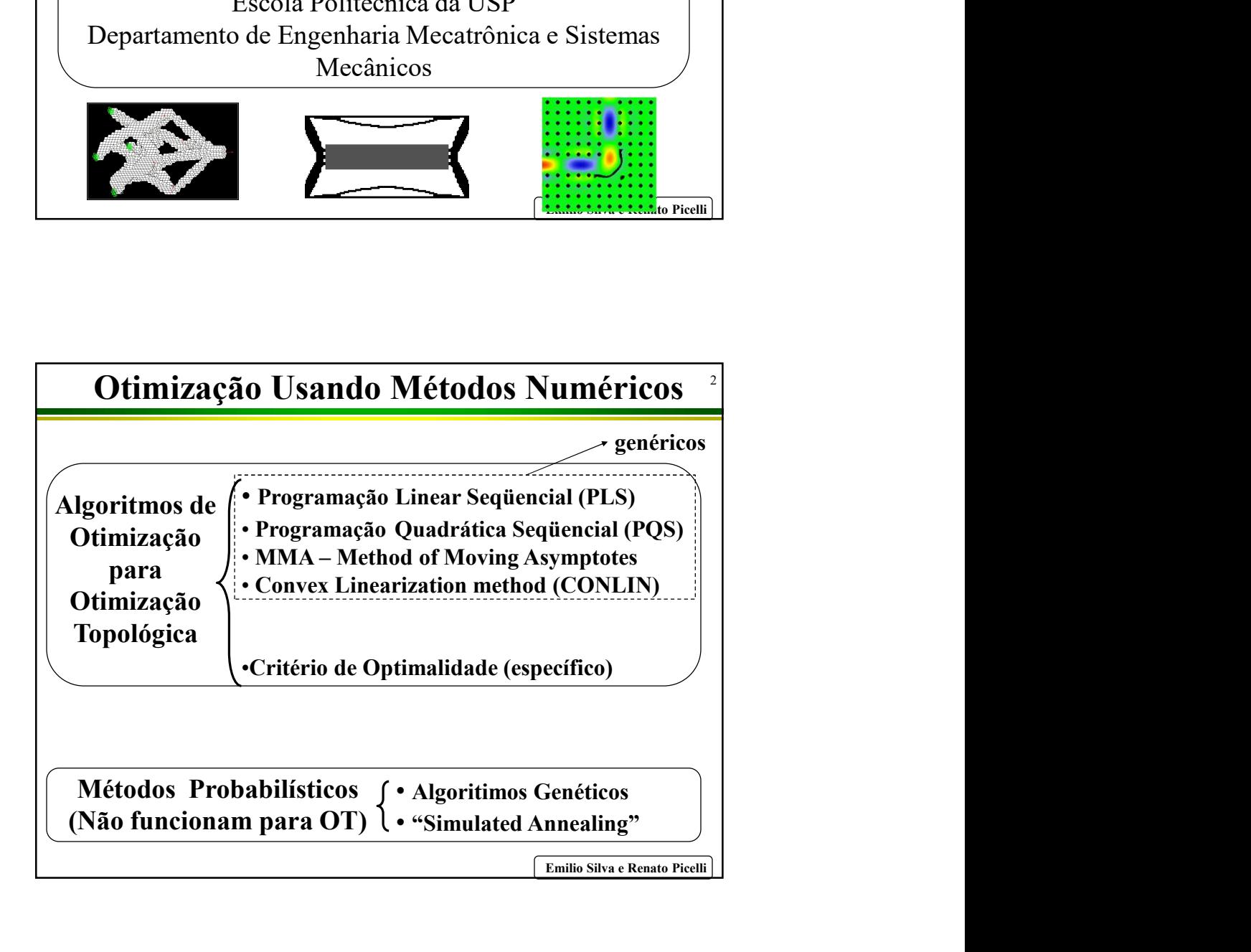

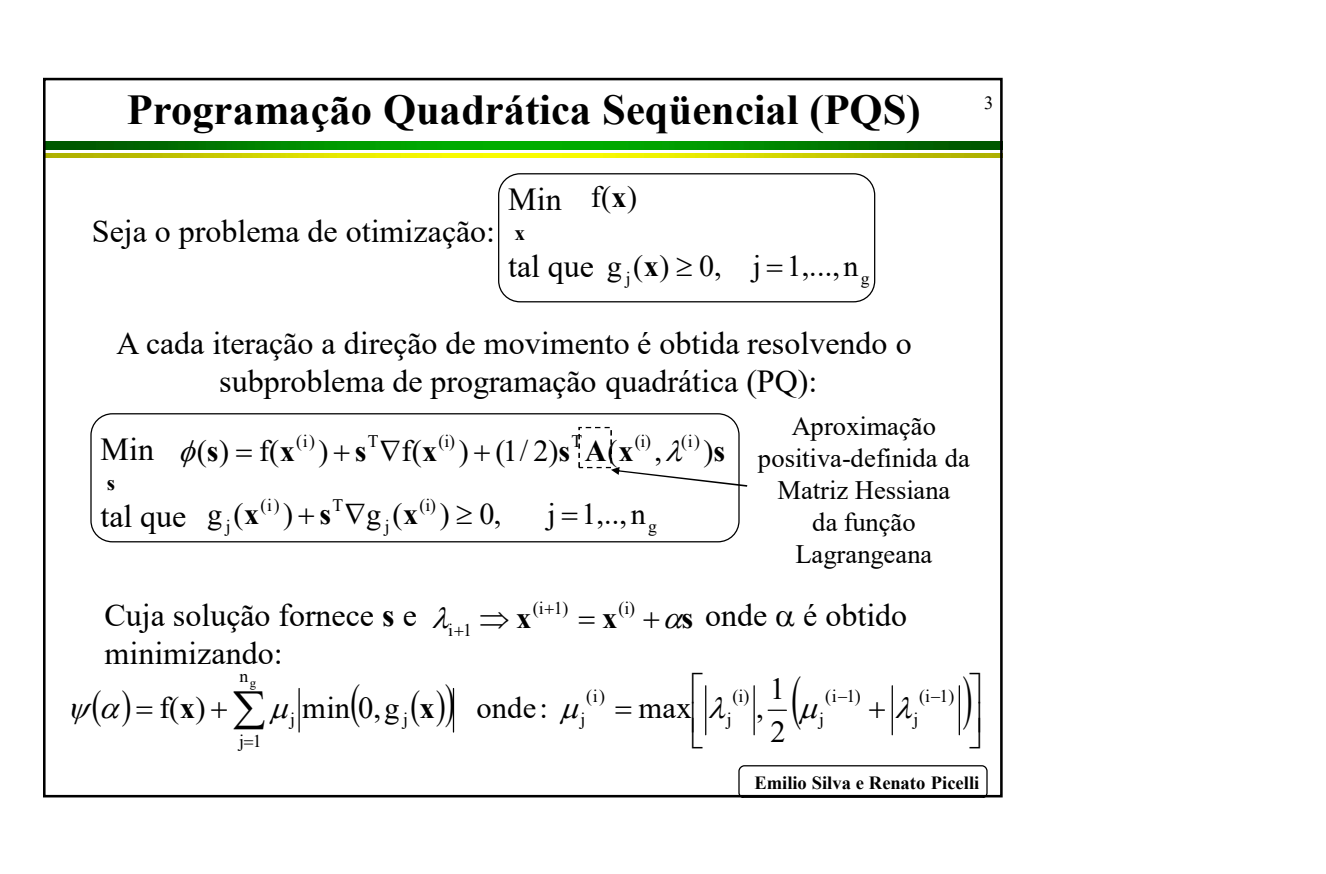

Emilio Silva e Renato Picelli <sup>4</sup> Programação Quadrática Seqüencial (PQS) **cão Quadrática Seqüencial (PQS)**<br>
Fr positiva-definida. É inicializada com a matriz<br>
zada com aproximação do tipo BFGS:<br>  $\frac{A\Delta x\Delta x^T A}{\Delta x^T A\Delta x} + \frac{\Delta l \Delta l^T}{\Delta x^T \Delta x}$ <br>  $\frac{x_{i+1} \cdot x_i \cdot e \Delta l = \nabla_x L(x_{i+1}, \lambda_i) - \nabla_x L(x_i, \lambda_i)}$ l  $l' = \theta \Delta l$  $\Delta \mathbf{x}^{\mathrm{T}} \mathbf{A} \Delta \mathbf{x} - \Delta \mathbf{x}^{\mathrm{T}} \Delta l$  $\Delta l' = \theta \Delta l + (1 - \theta) A \Delta x$  onde:  $\theta = \frac{0.8 \Delta x^{T} A \Delta x}{\Delta x^{T} A \Delta x}$  $\mathbf{x}^{\mathrm{T}} \mathbf{A} \Delta \mathbf{x} - \Delta \mathbf{x}^{\mathrm{T}}$  $\theta \Delta l + (1-\theta)A\Delta x$  onde:  $\theta = \frac{0.8\Delta x^{T}A\Delta x}{\Delta t}$ Onde L é a função Lagrangeana e  $\left| \nabla_{\mathbf{x}} \right|$  denota o gradiente de L em  $\left| \nabla_{\mathbf{x}} \right|$ relação a x. Para garantir que A seja positiva-definida  $\Delta l$  é modificado  $||$ se  $\Delta x^T \Delta l \leq 0,2 \Delta x^T A \Delta x$  e substituído por: A matriz A deve ser positiva-definida. É inicializada com a matriz identidade e atualizada com aproximação do tipo BFGS: cce s e  $λ_{1+1}$  ⇒  $x^{(i+1)} = x^{(i)} + \alpha s$  onde α é obtido<br>
n(0, g<sub>j</sub>(x)) onde:  $μ_i^{(i)} = max \left[ \left| λ_i^{(i)} \right| \frac{1}{2} \left( μ_j^{(i-1)} + \left| λ_j^{(i-1)} \right| \right) \right]$ <br>
<del>[Emilio Silva e Renato Piem]]</del><br> **Example Silva e Renato Piem]**<br> **Example Sil** T T T T  $\Delta = A - \frac{A + A}{A - A} + \frac{A}{A - A}$ onde:  $\Delta \mathbf{x} = \mathbf{x}_{i+1} - \mathbf{x}_i$  e  $\Delta l = \nabla_{\mathbf{x}} L(\mathbf{x}_{i+1}, \lambda_i) - \nabla_{\mathbf{x}} L(\mathbf{x}_i, \lambda_i)$  $\mathbf{x}^{\mathrm{T}} \mathbf{A} \Delta \mathbf{x} \quad \Delta \mathbf{x}^{\mathrm{T}} \Delta \mathbf{x}$  $A_{\text{novo}} = A - \frac{A \Delta x \Delta x^T A}{T} + \frac{\Delta l \Delta l}{T}$  $\Delta \mathbf{x}^\mathrm{T} \Delta$  $+\frac{\Delta l \Delta l}{T}$  $\Delta \mathbf{x}^{\mathrm{T}} \mathbf{A} \Delta \mathbf{x}$  $= A - \frac{A \Delta x \Delta y}{T}$ 

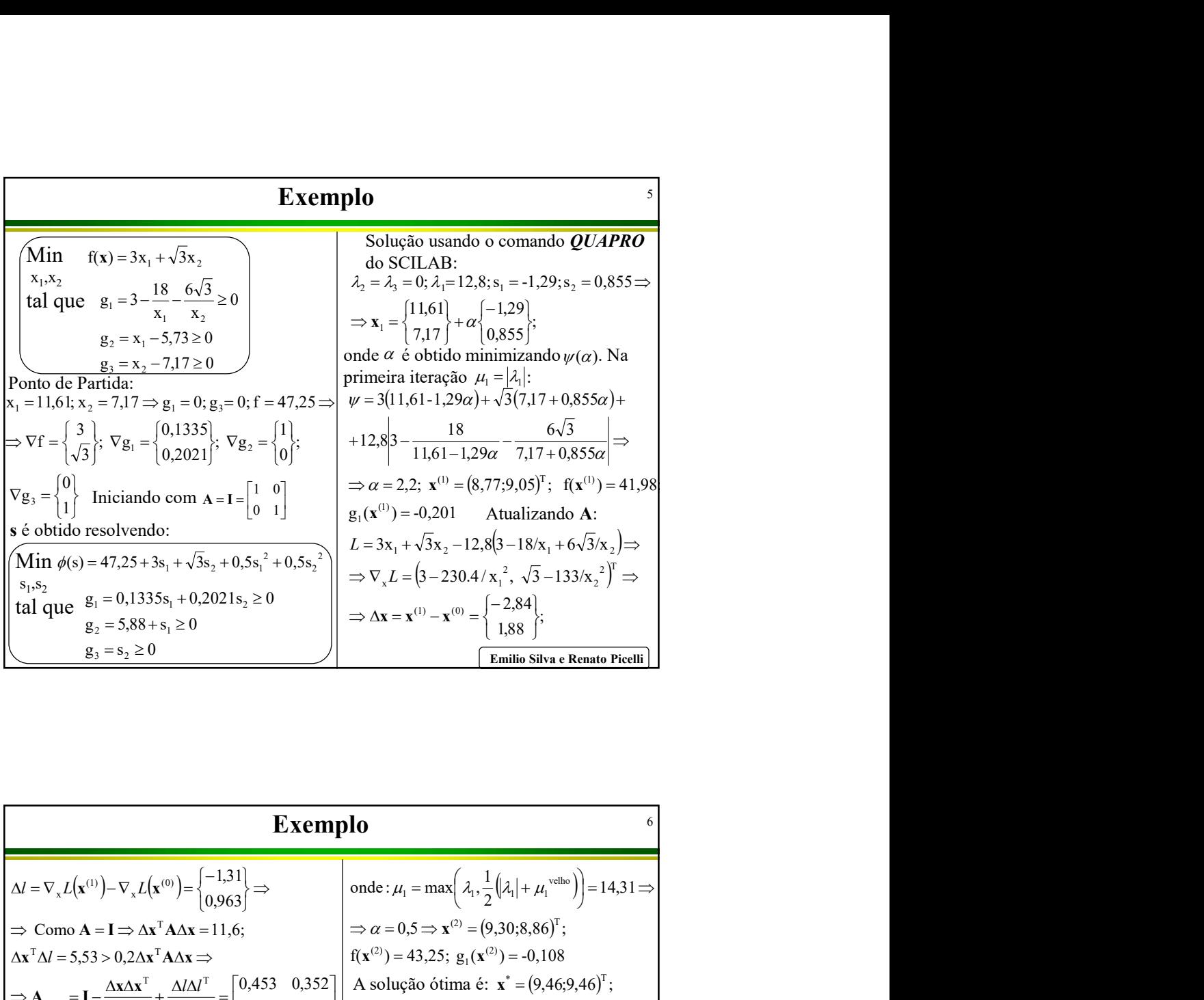

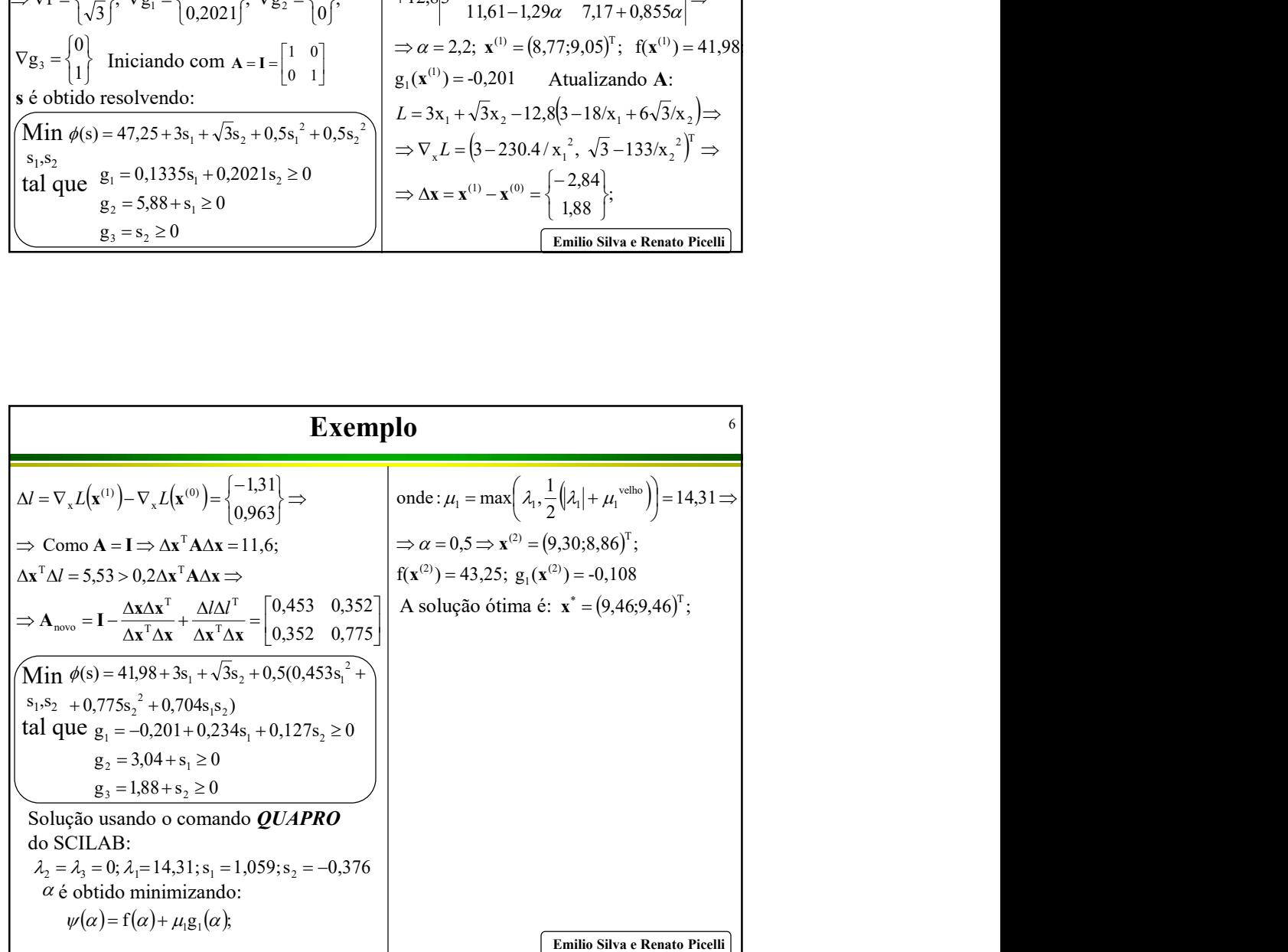

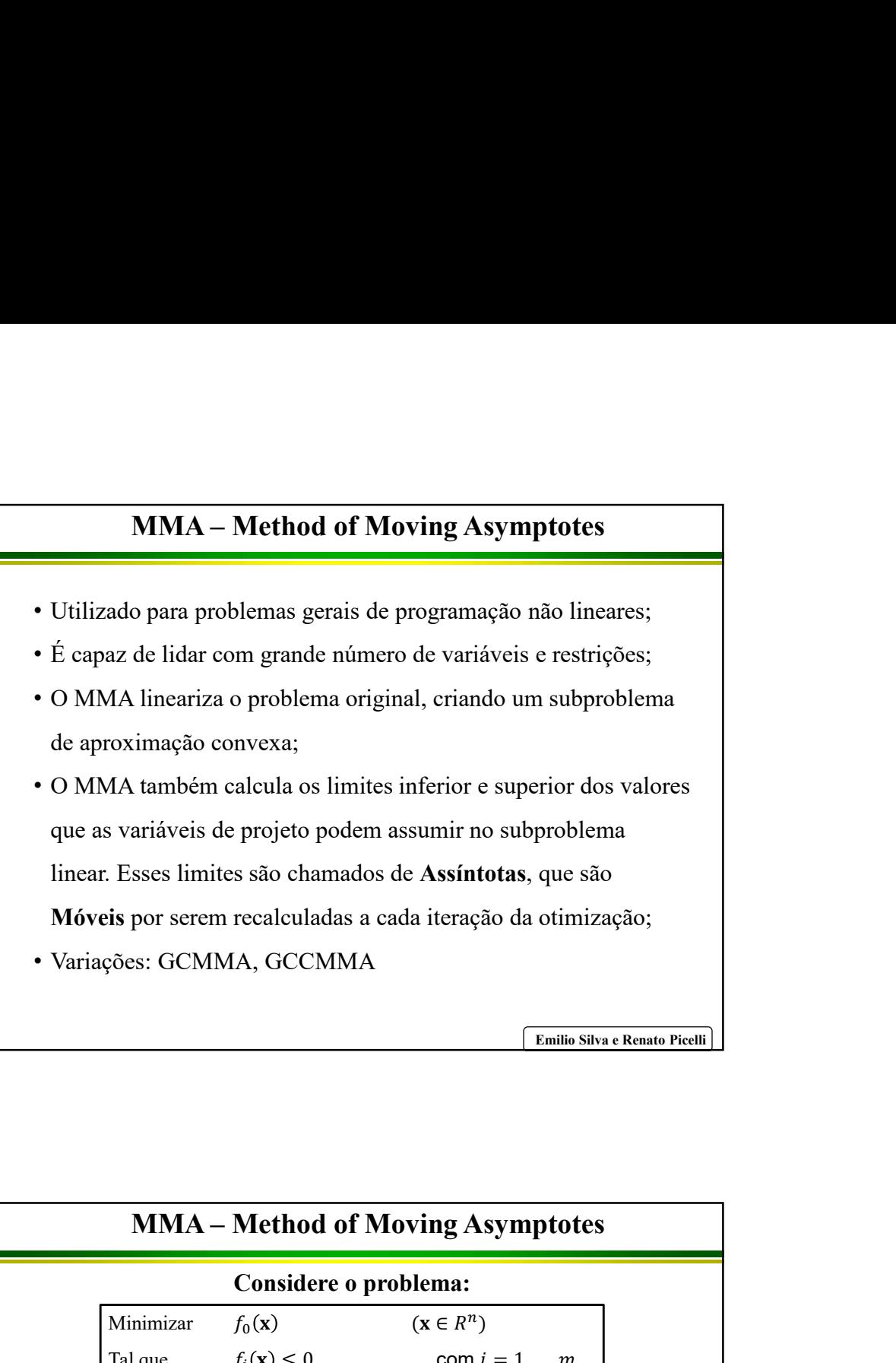

Emilio Silva e Renato Picelli

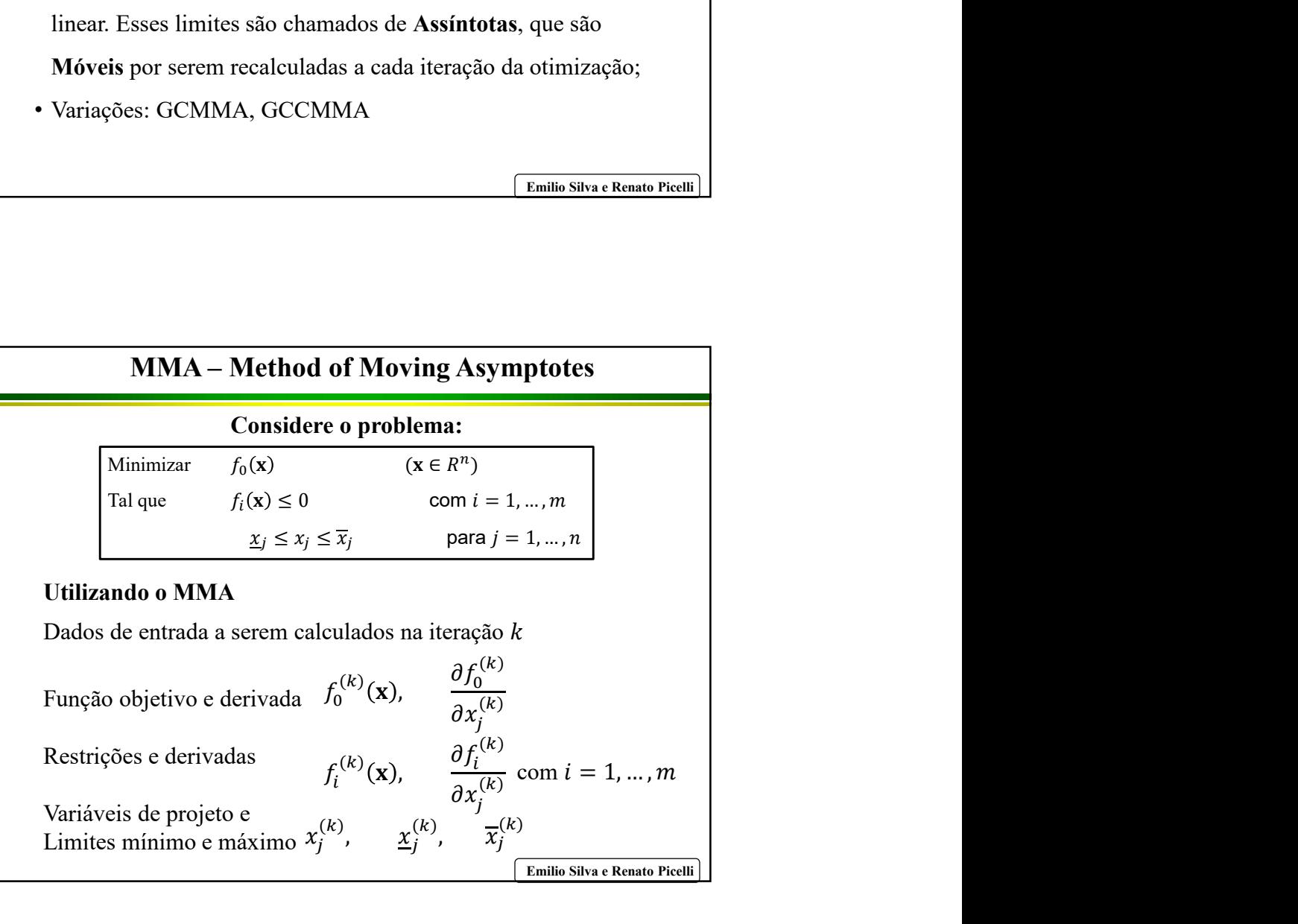

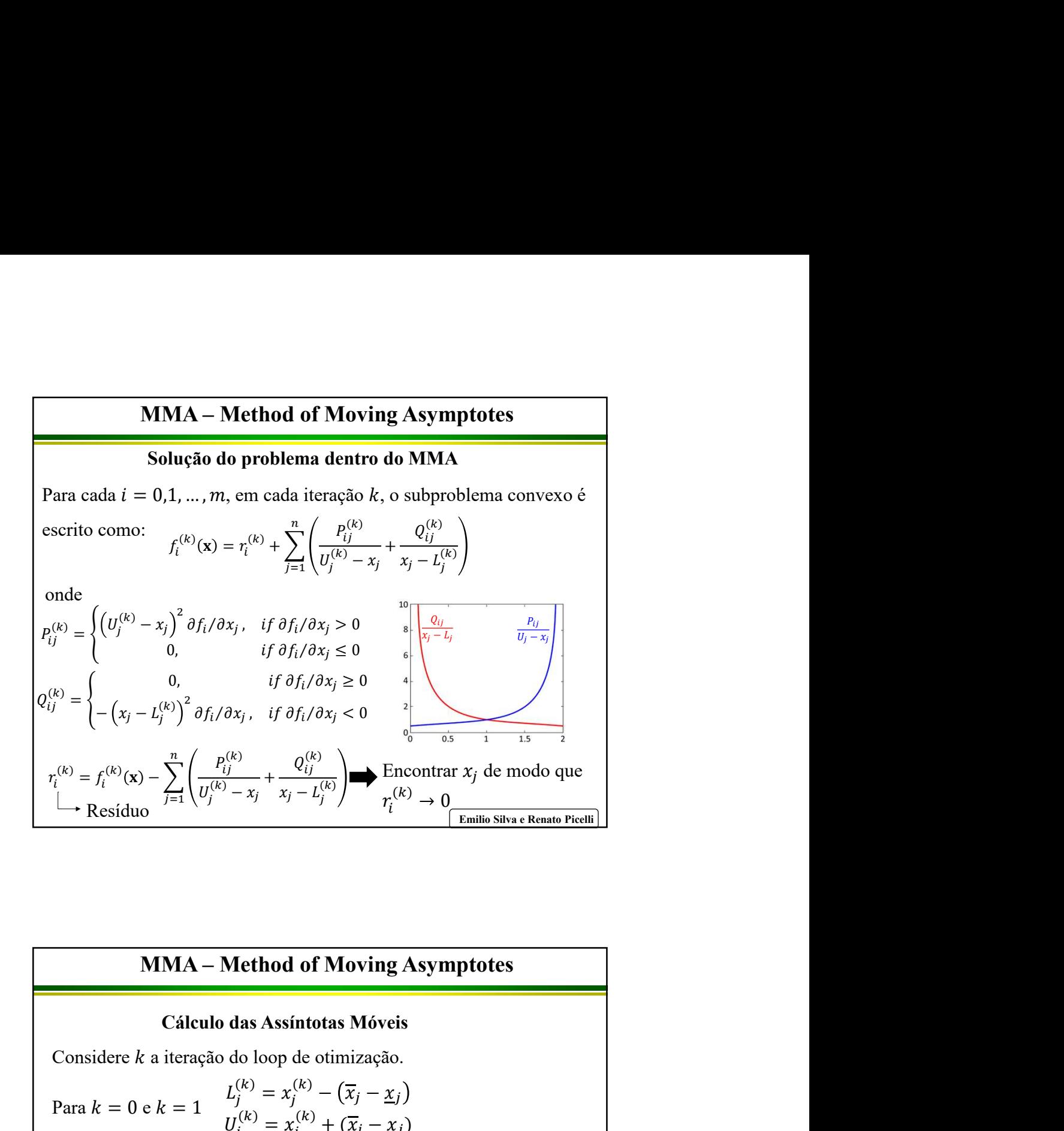

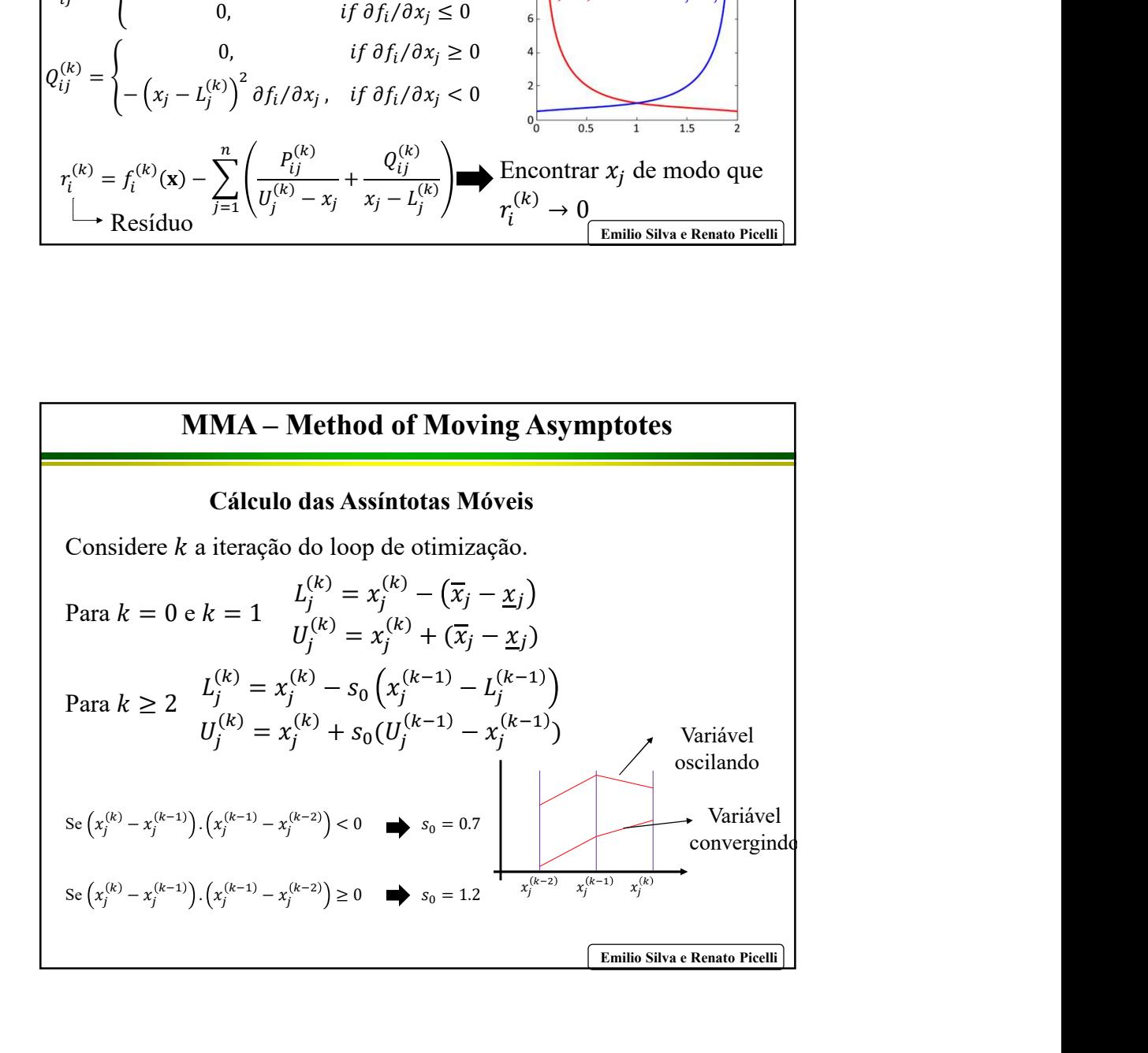

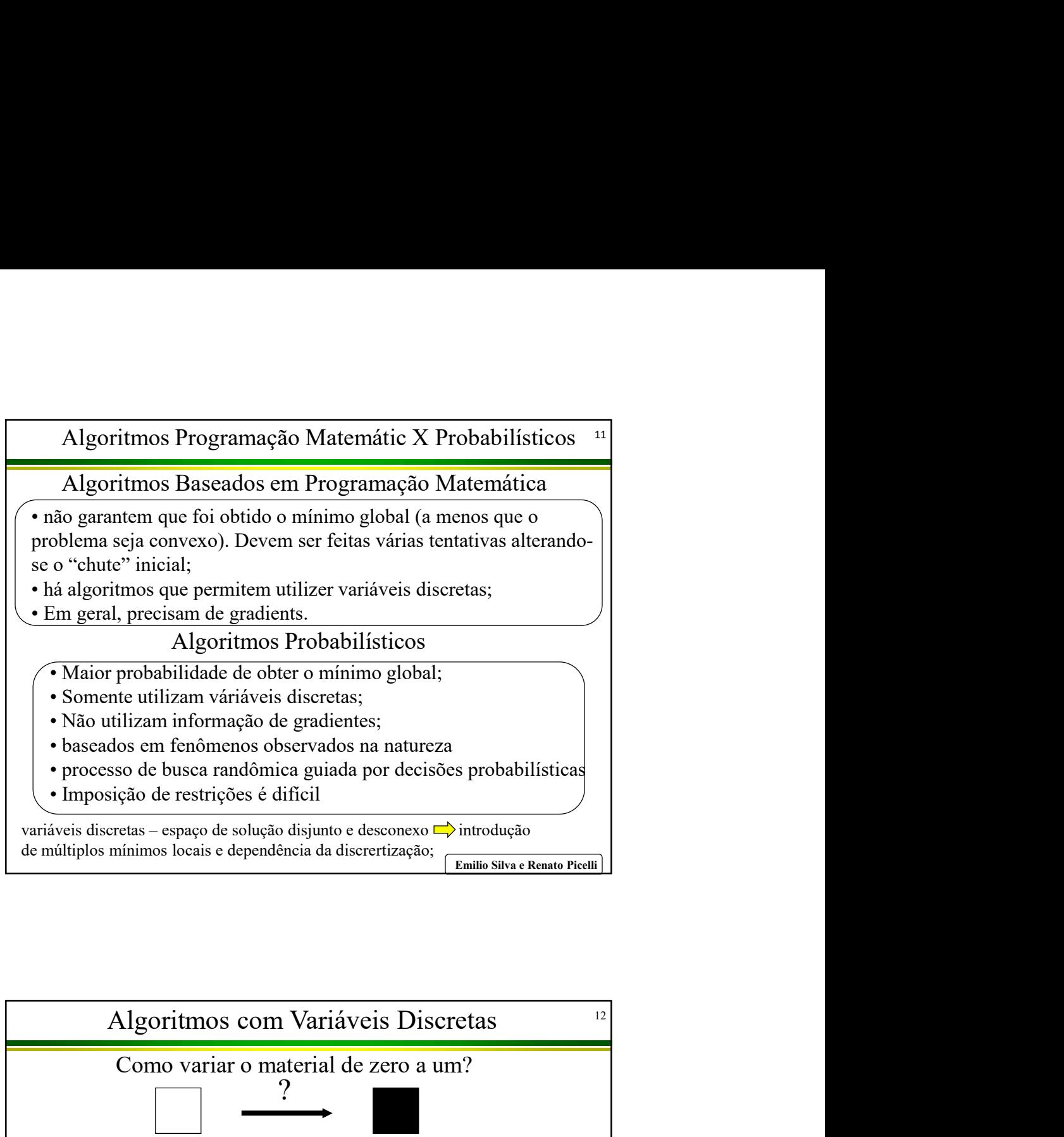

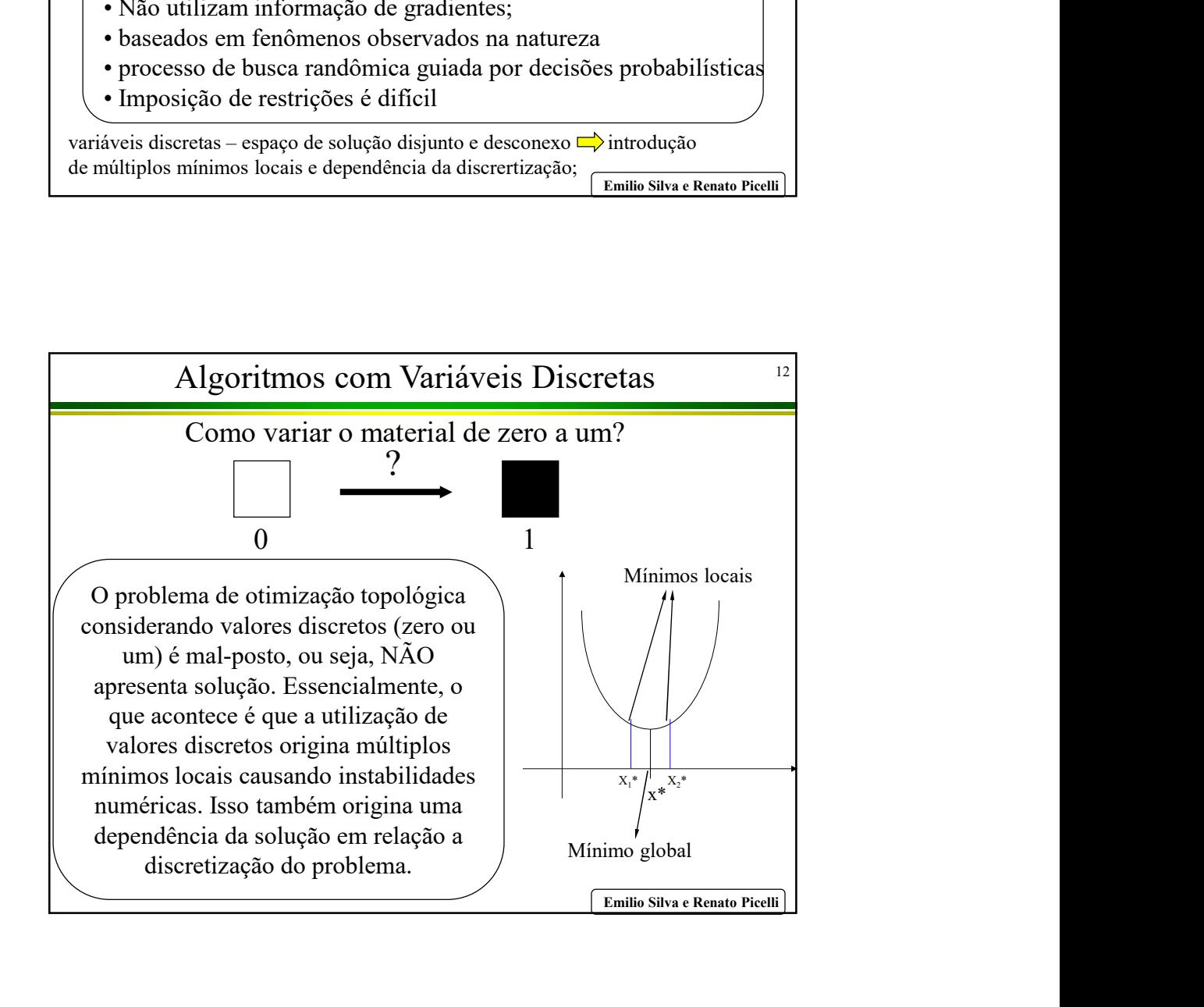

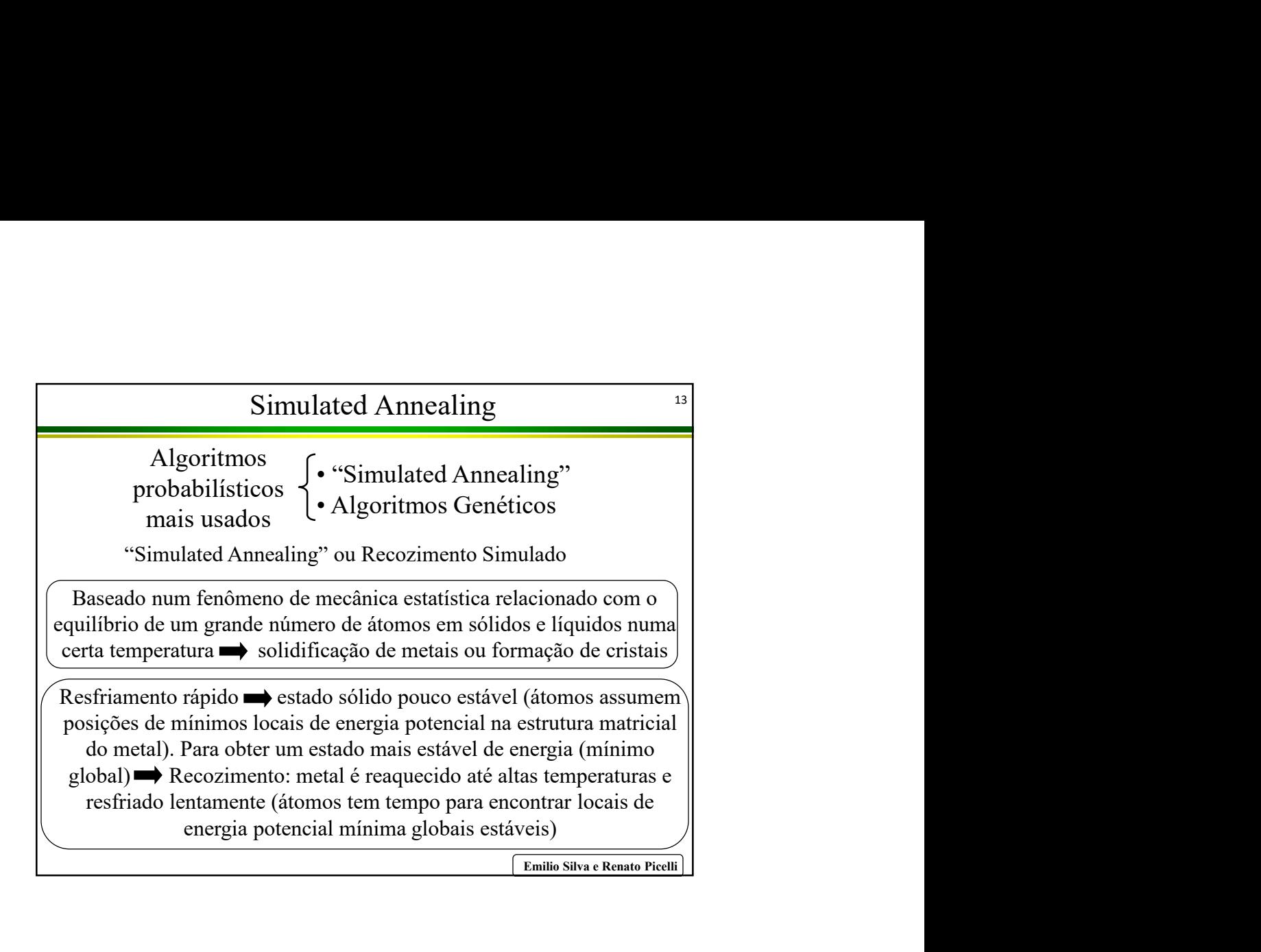

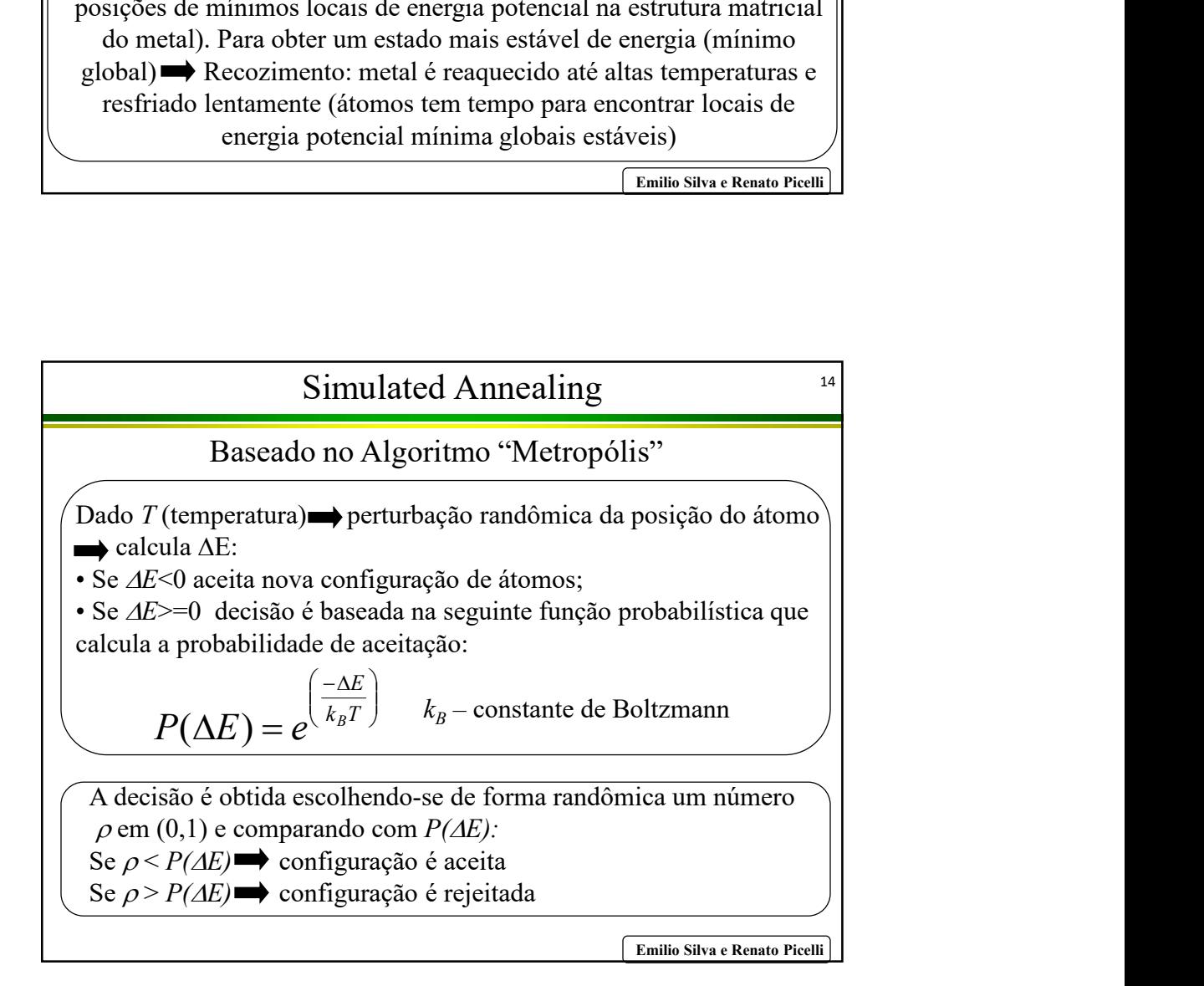

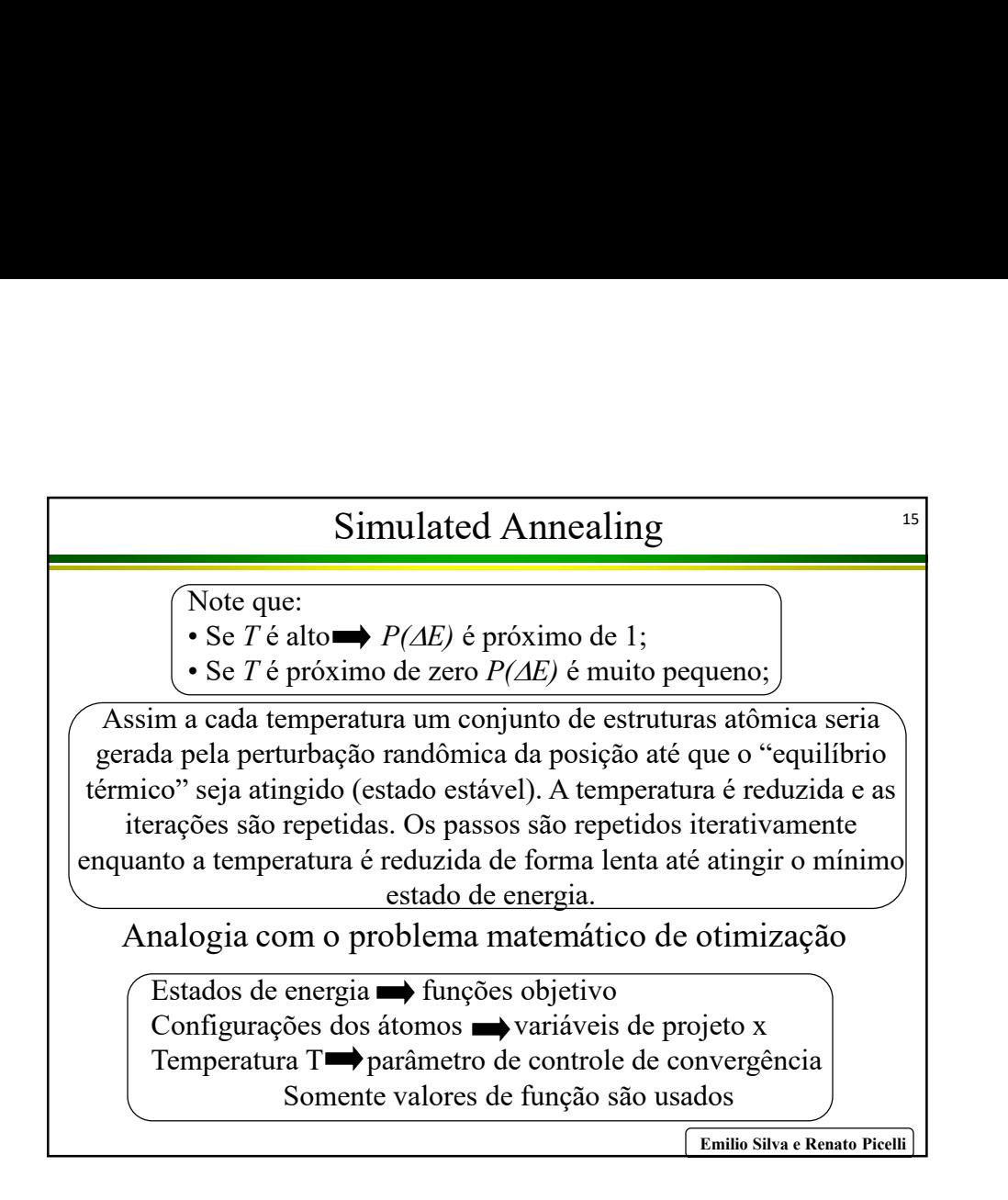

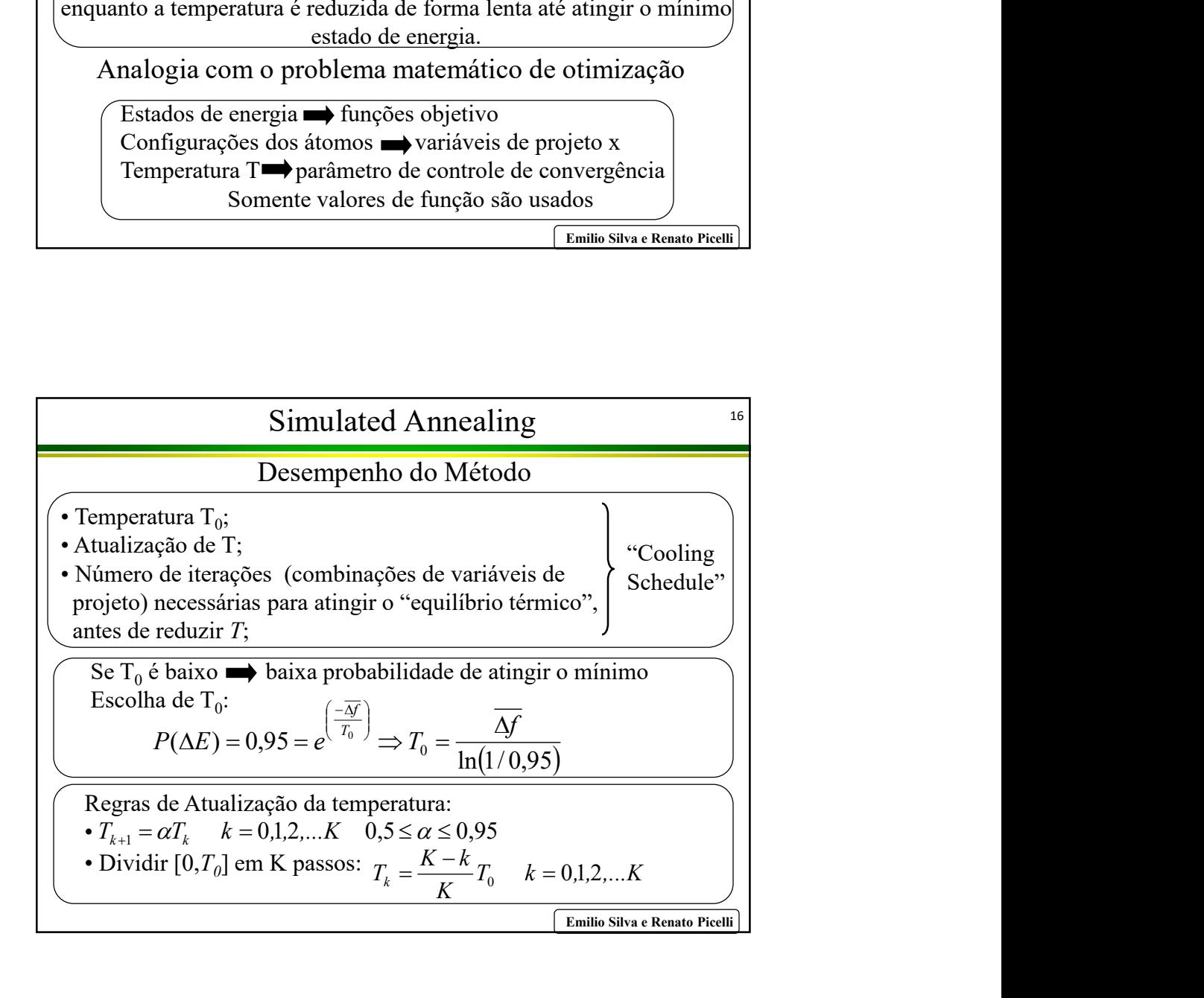

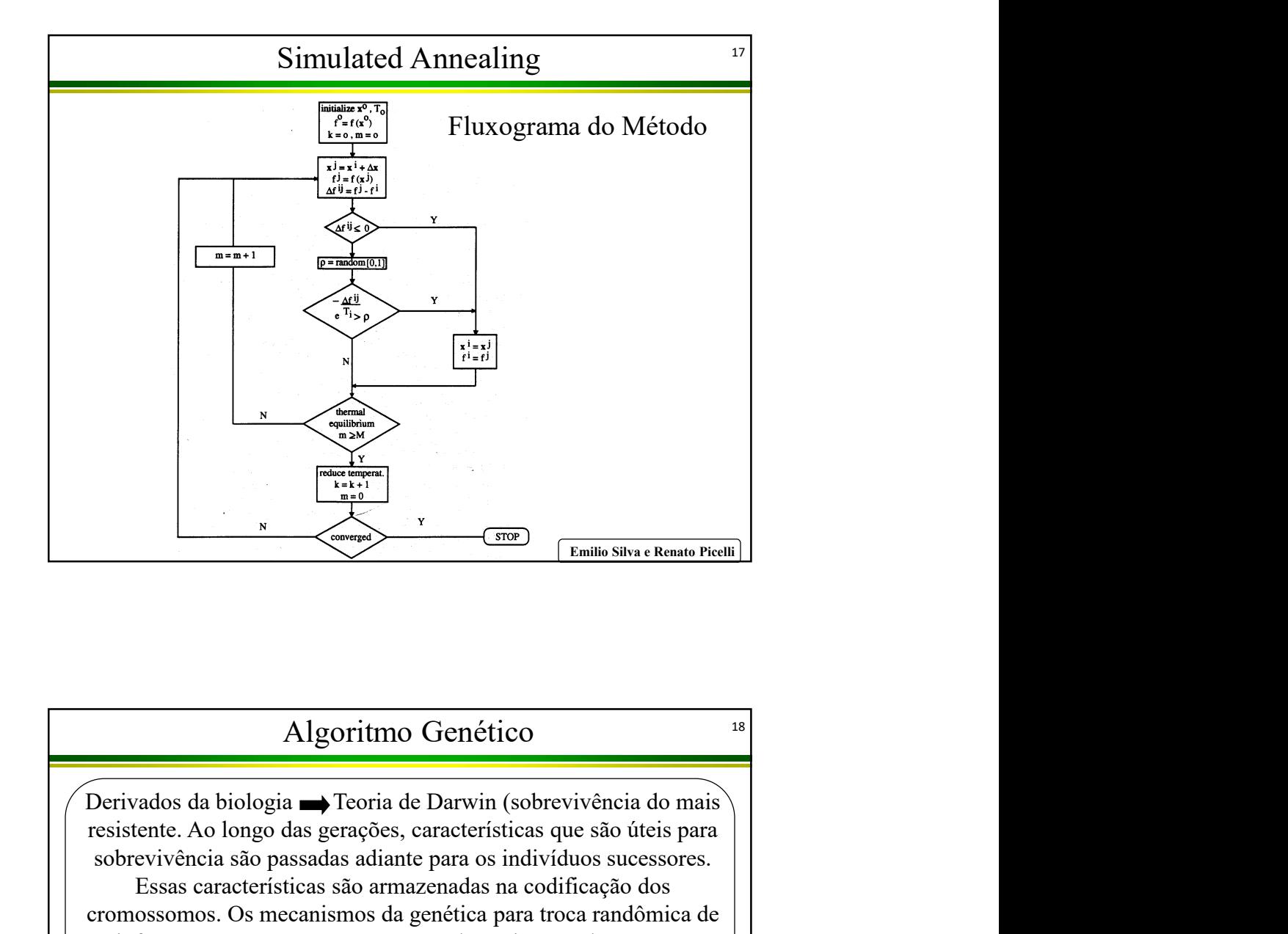

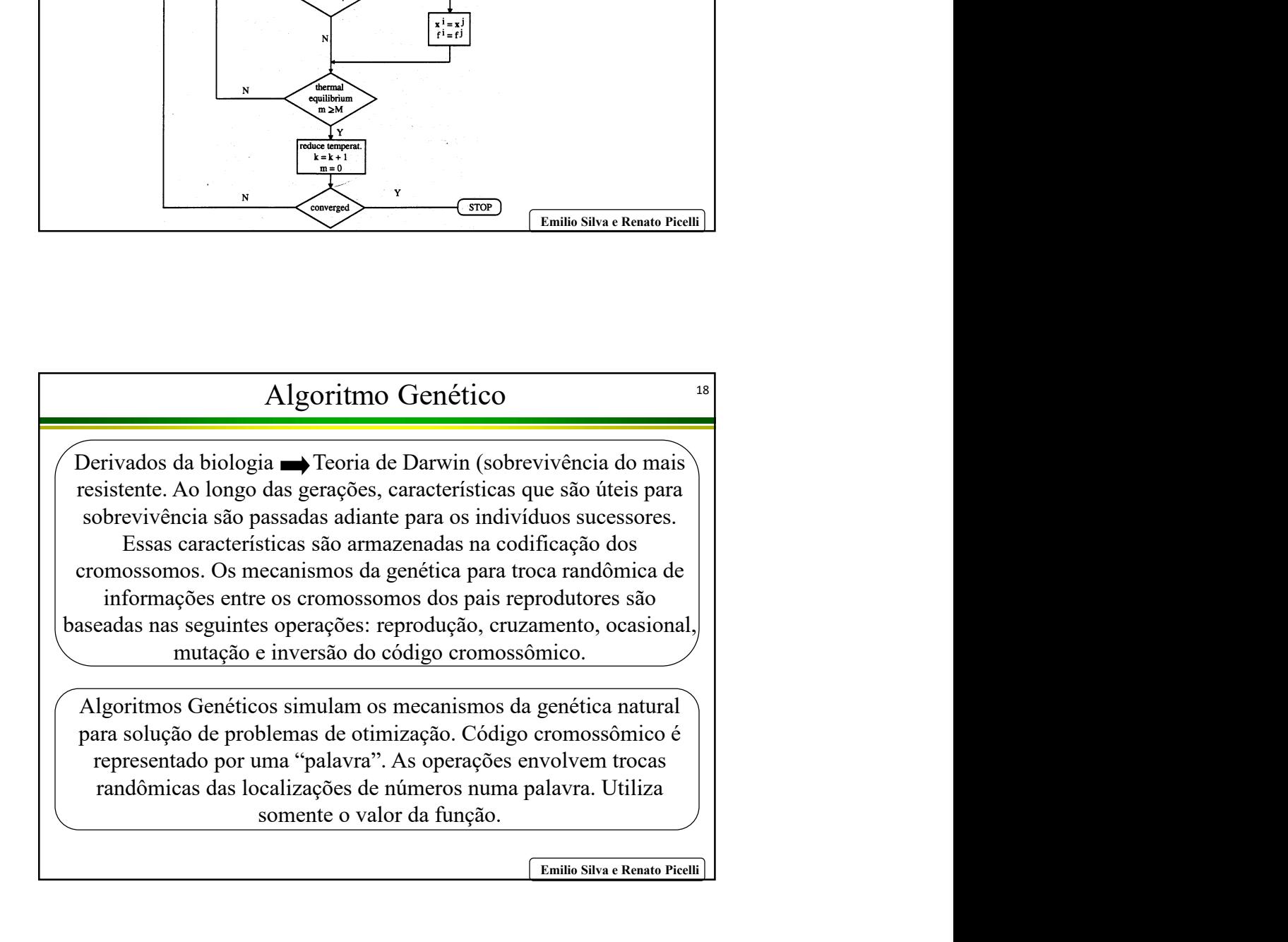

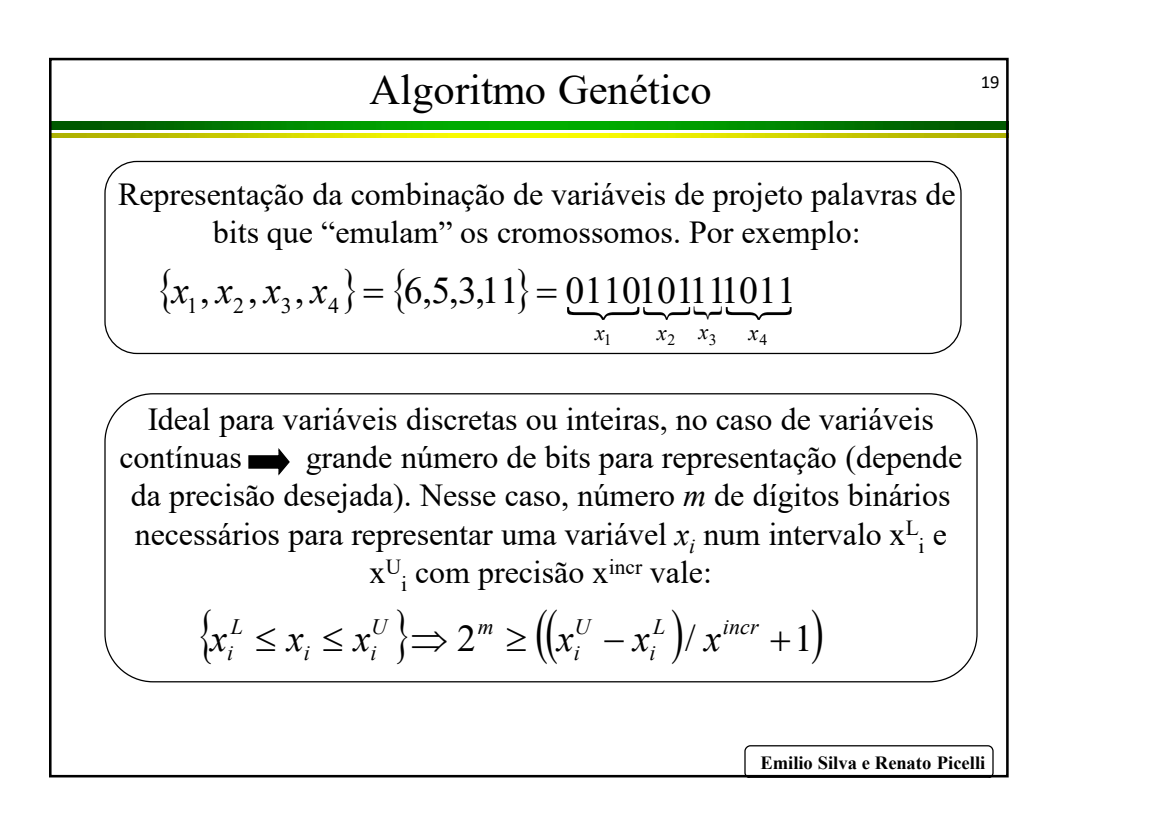

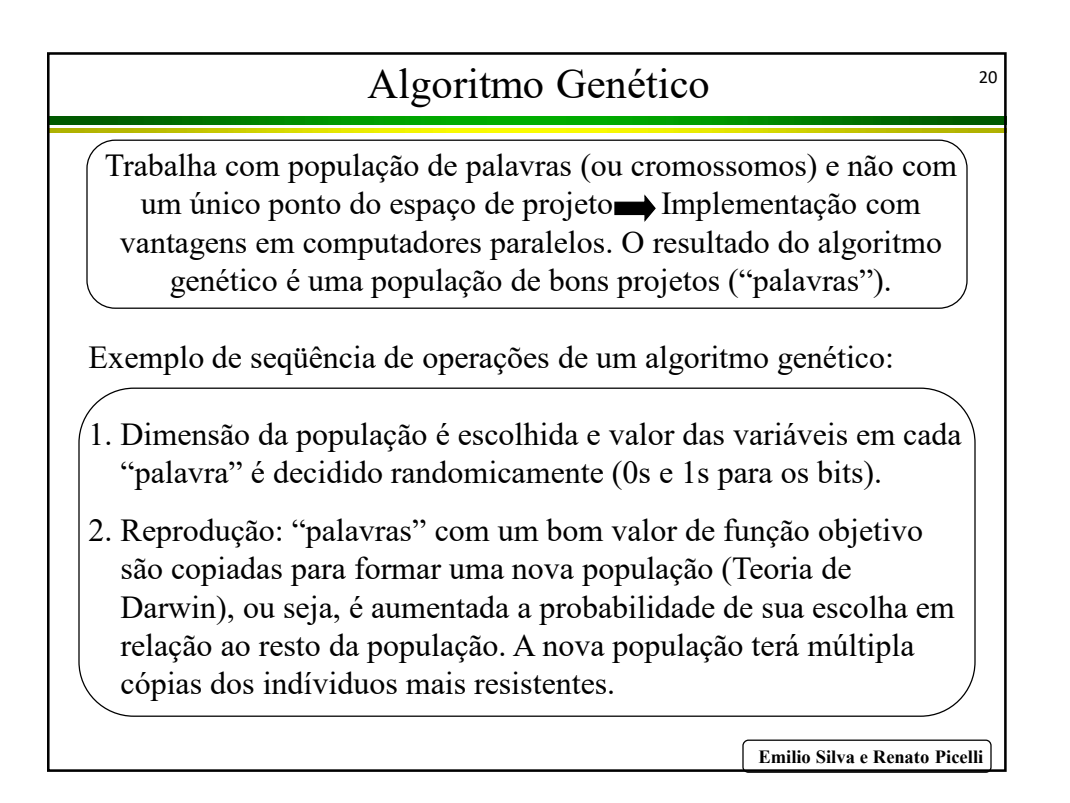

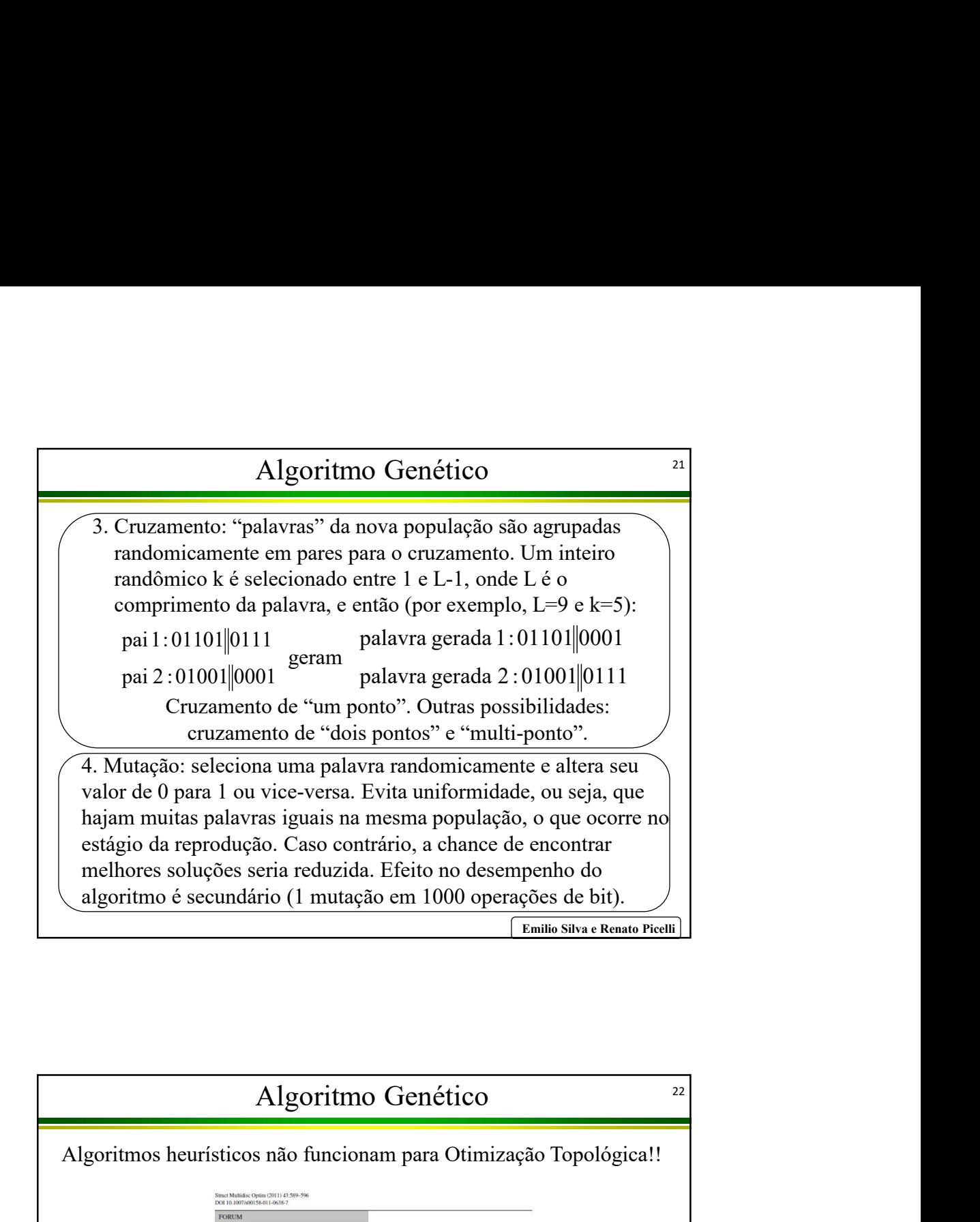

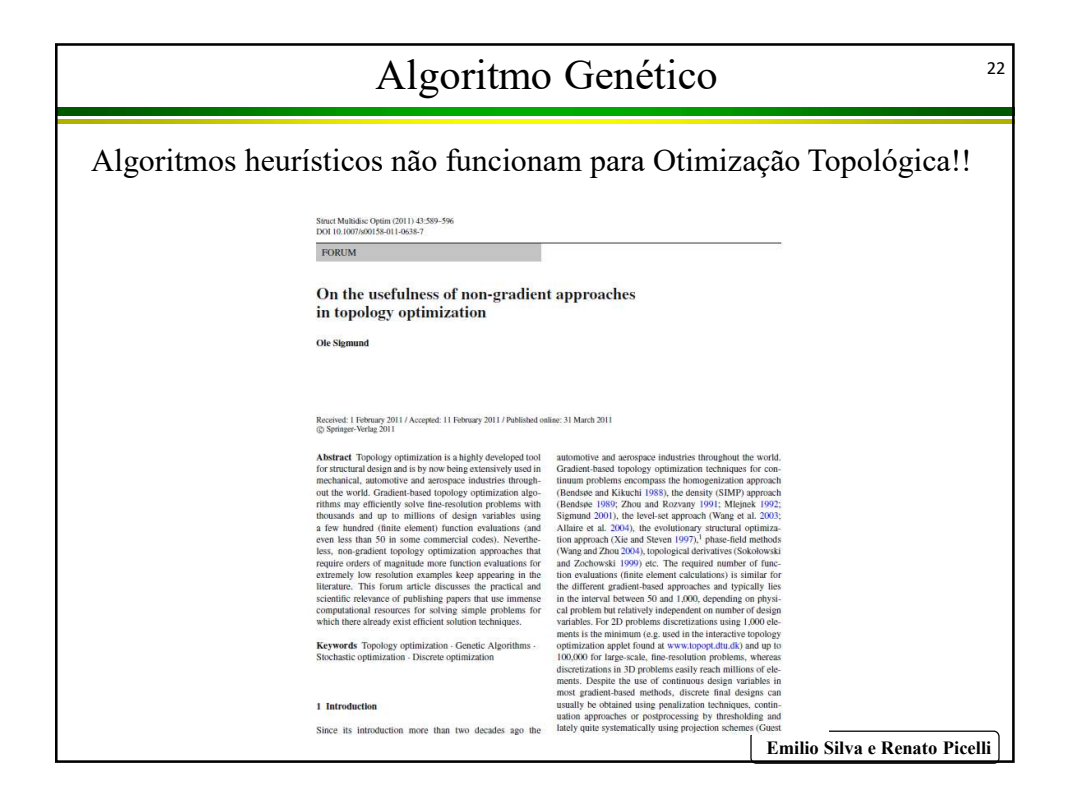

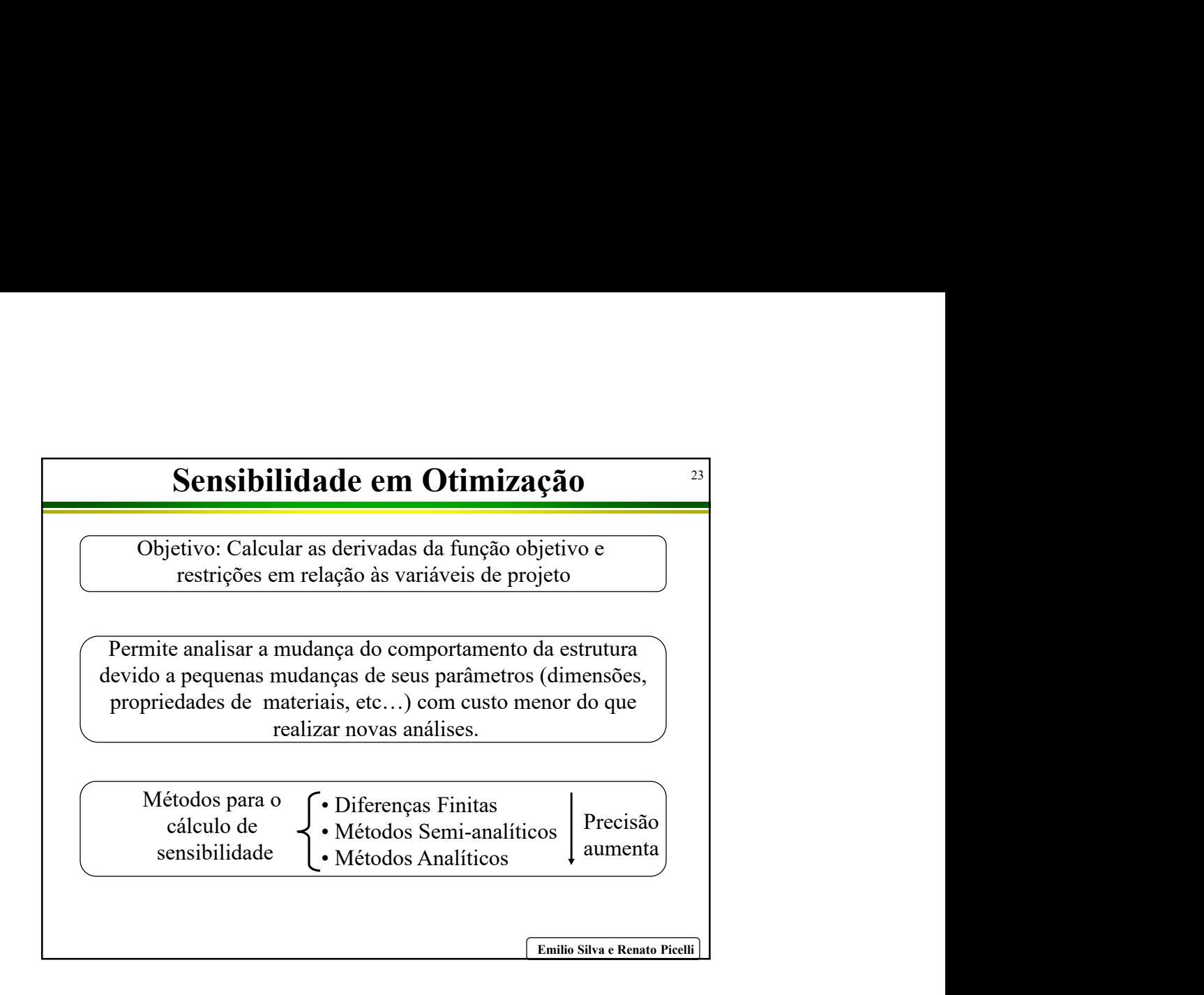

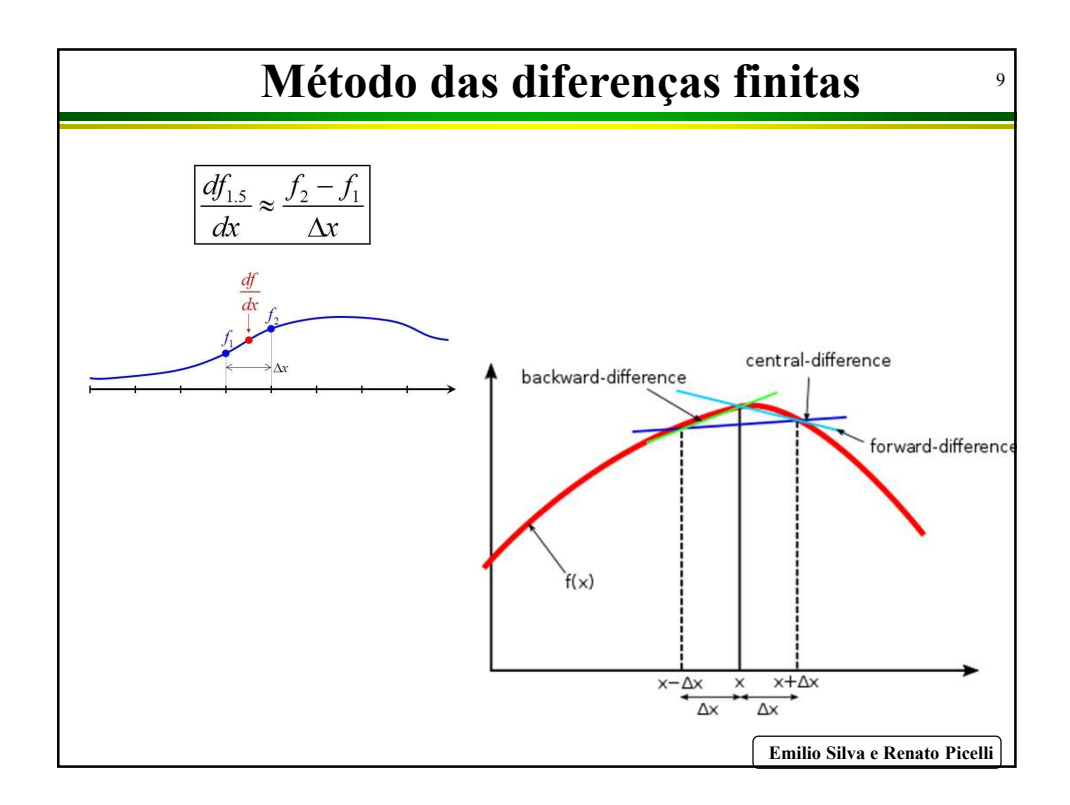

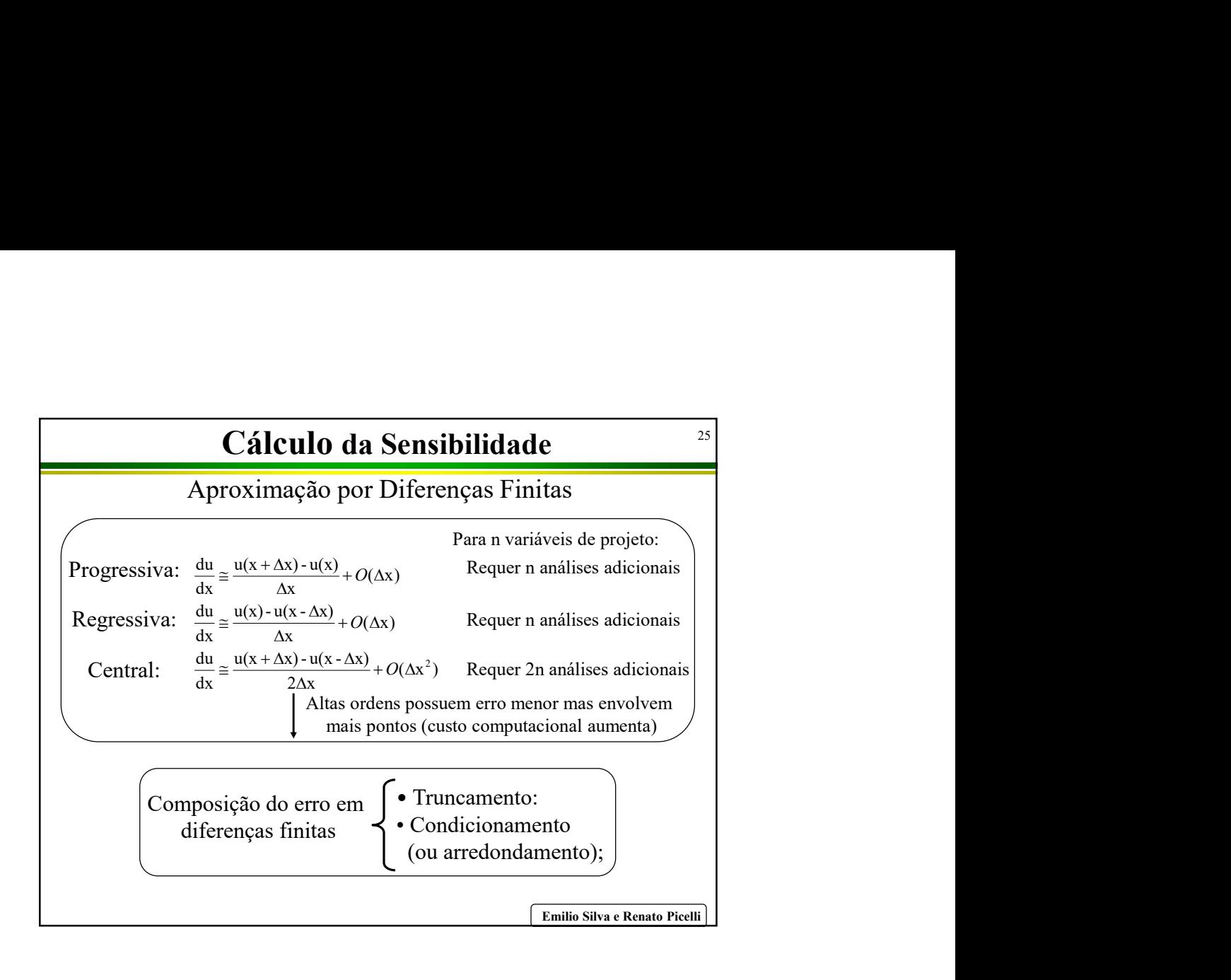

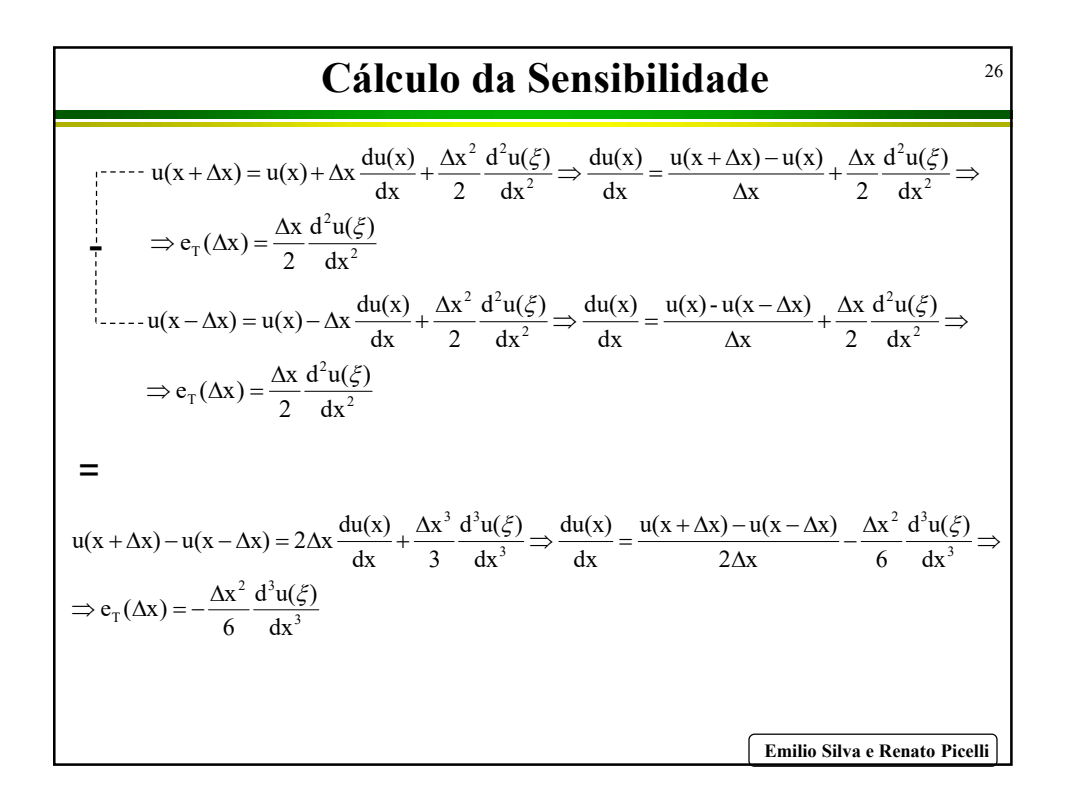

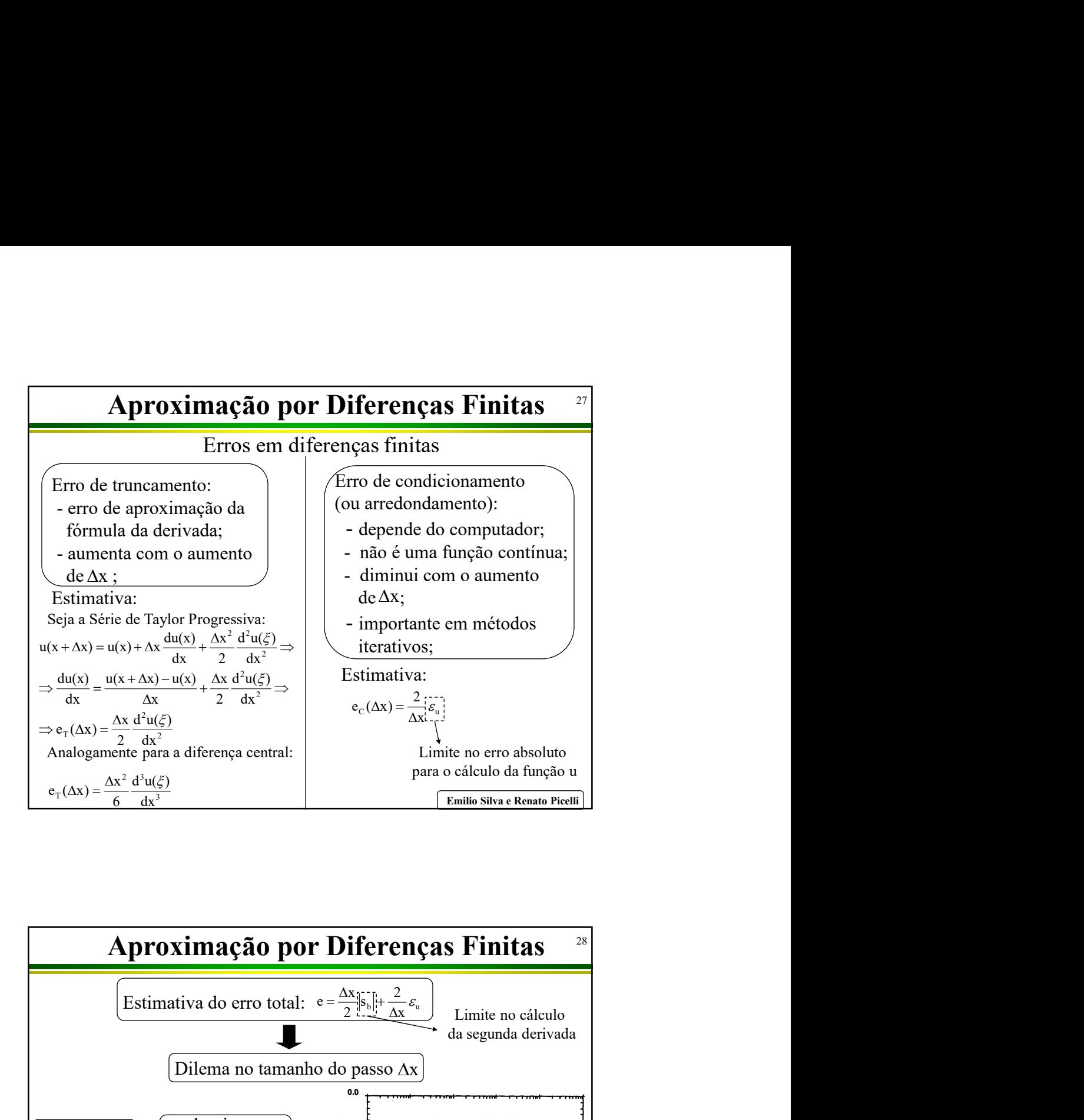

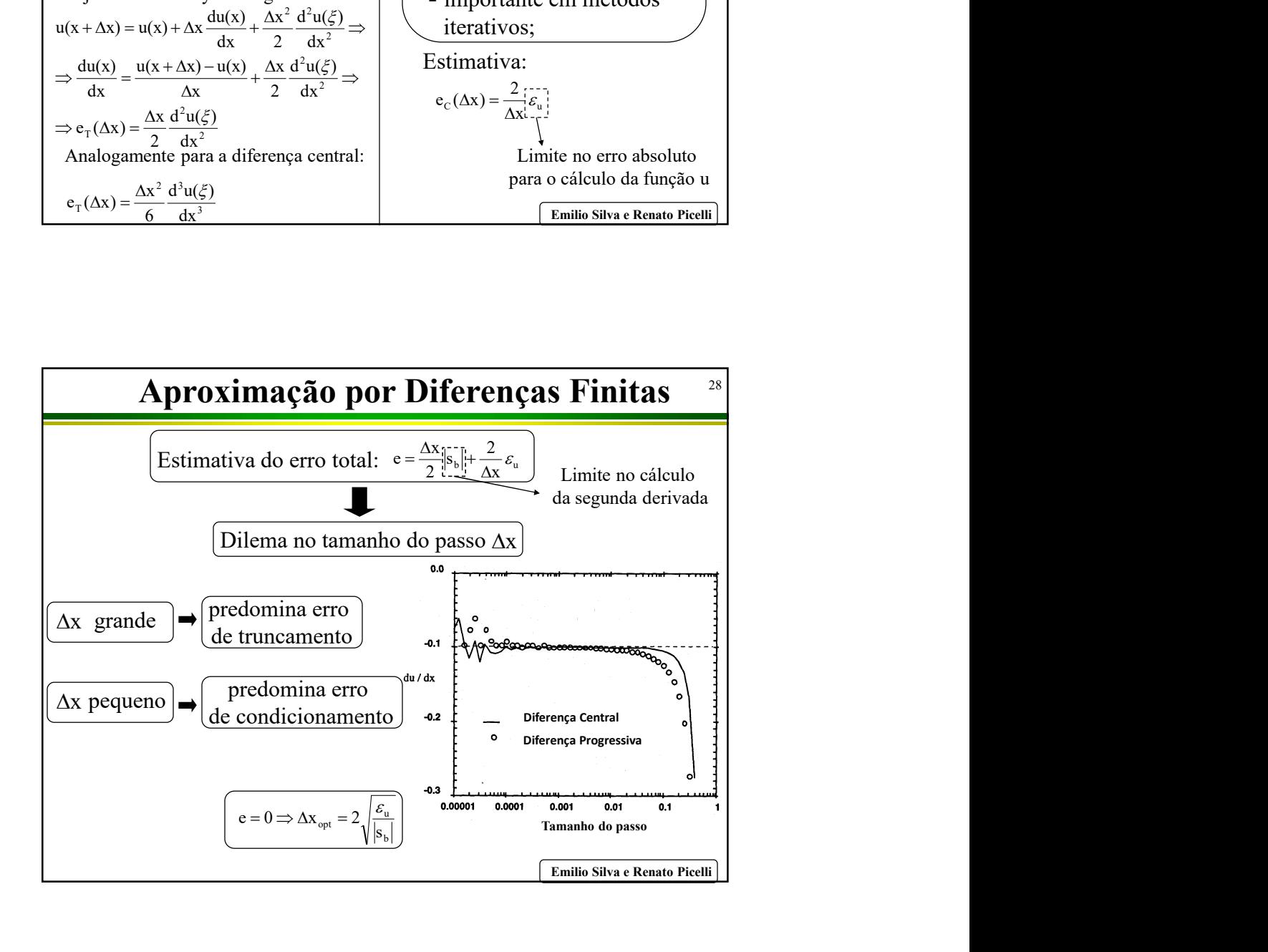

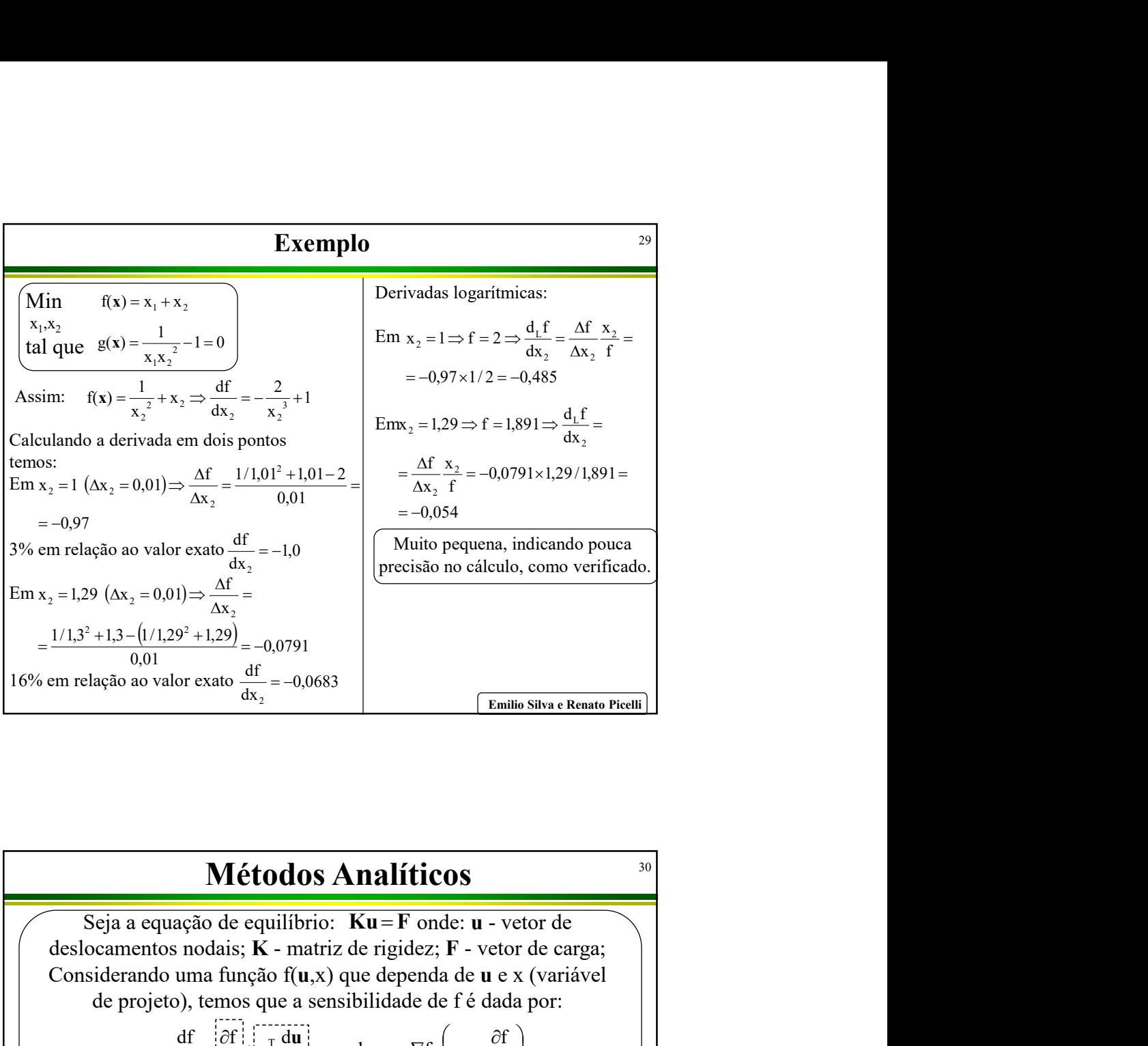

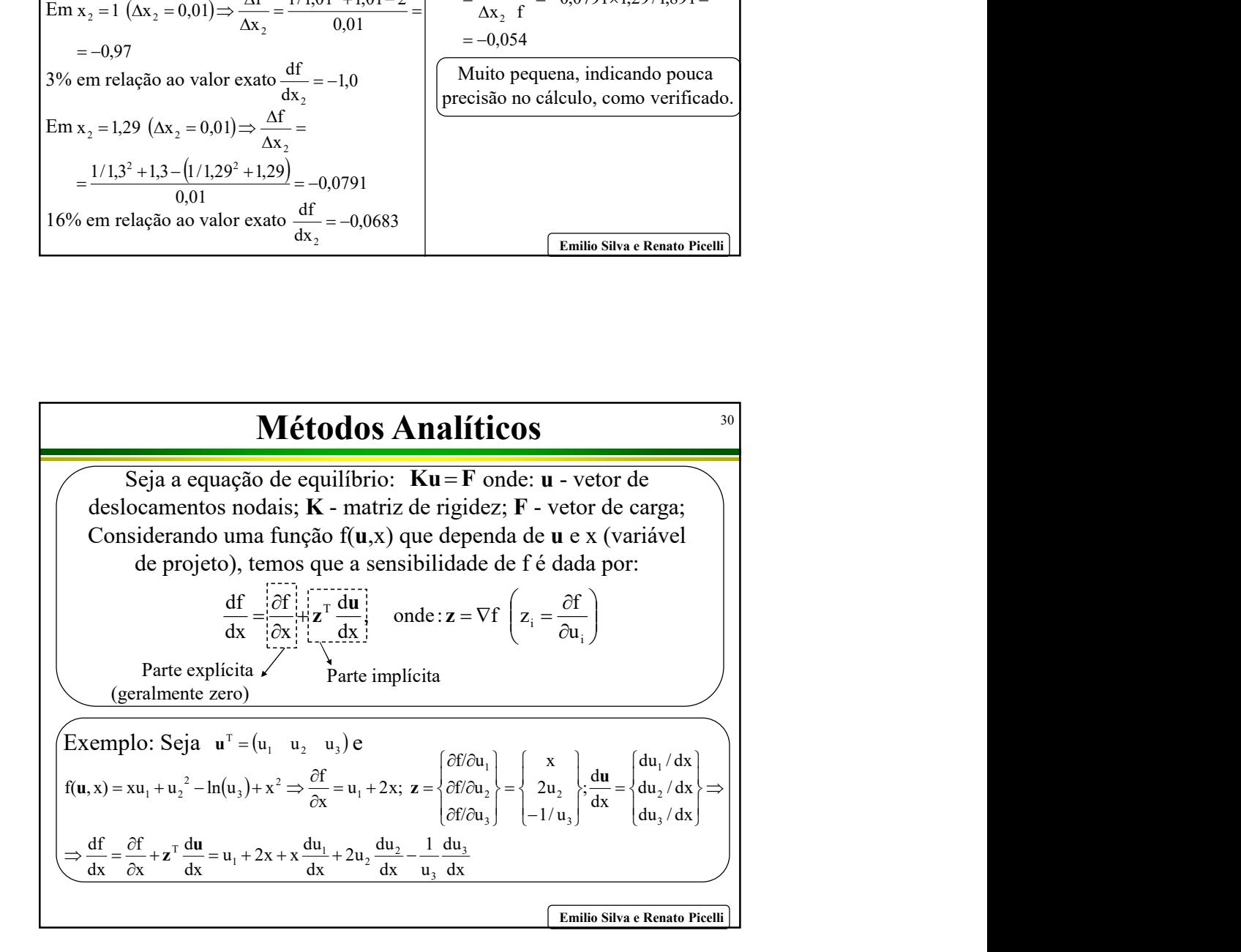

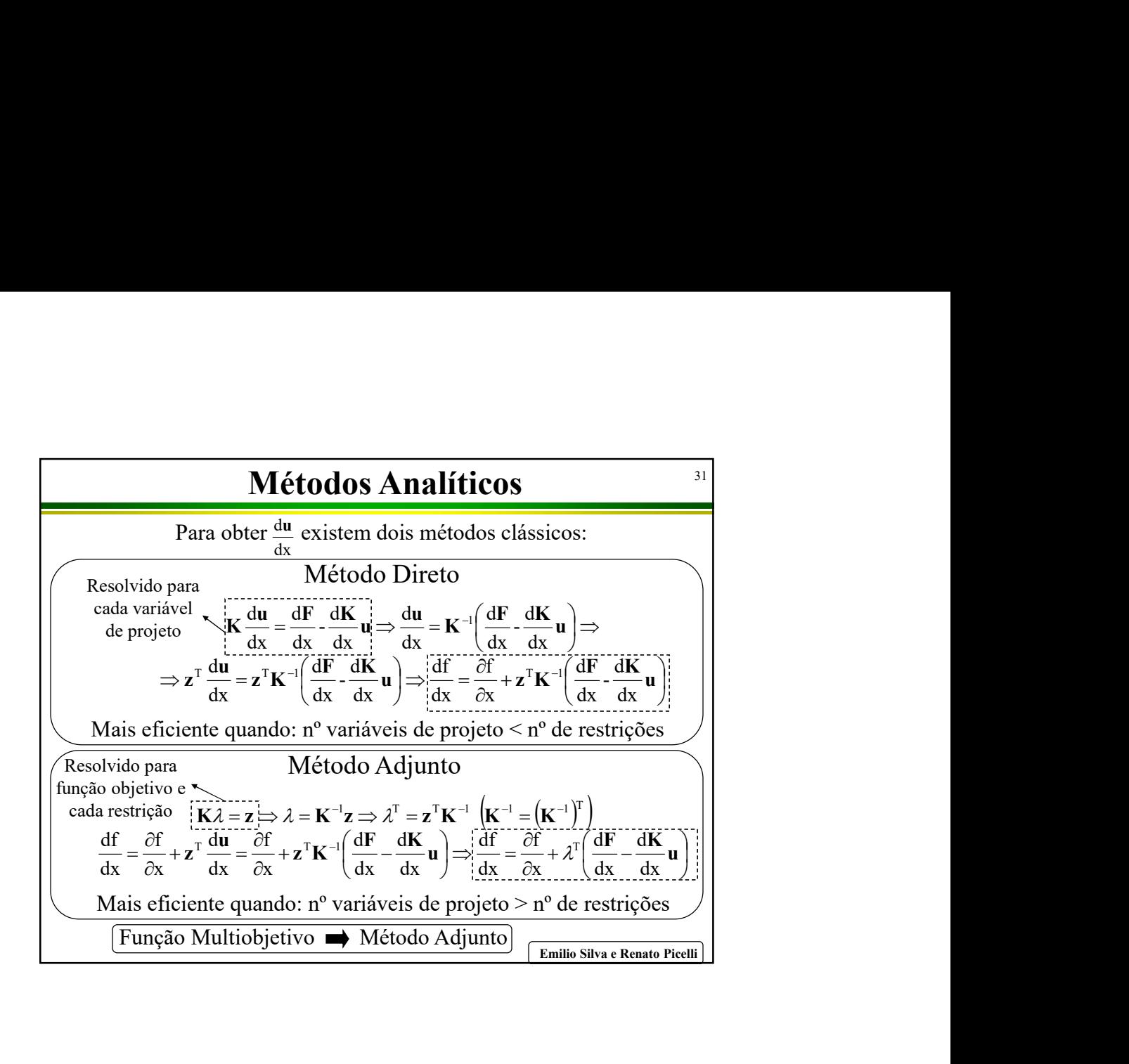

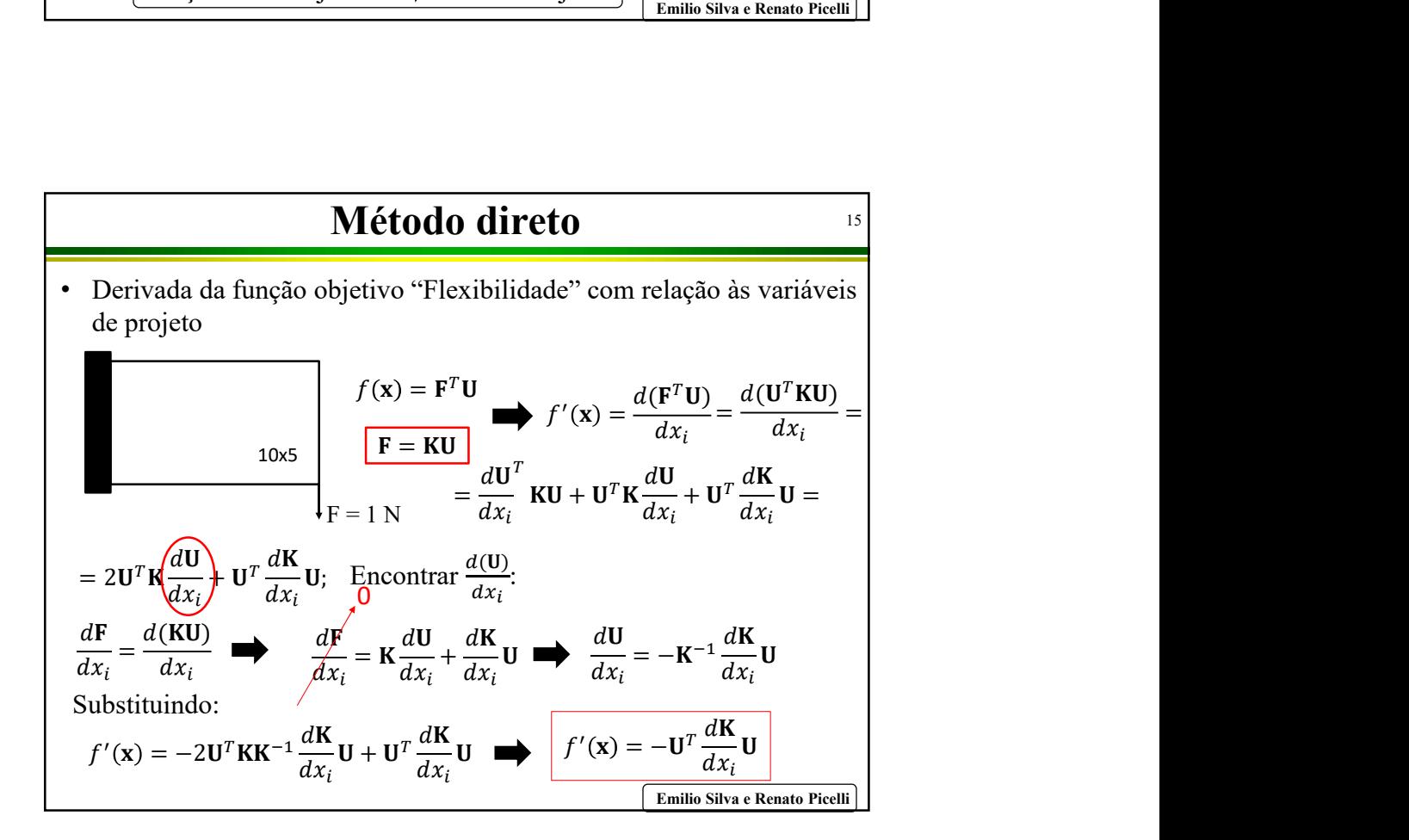

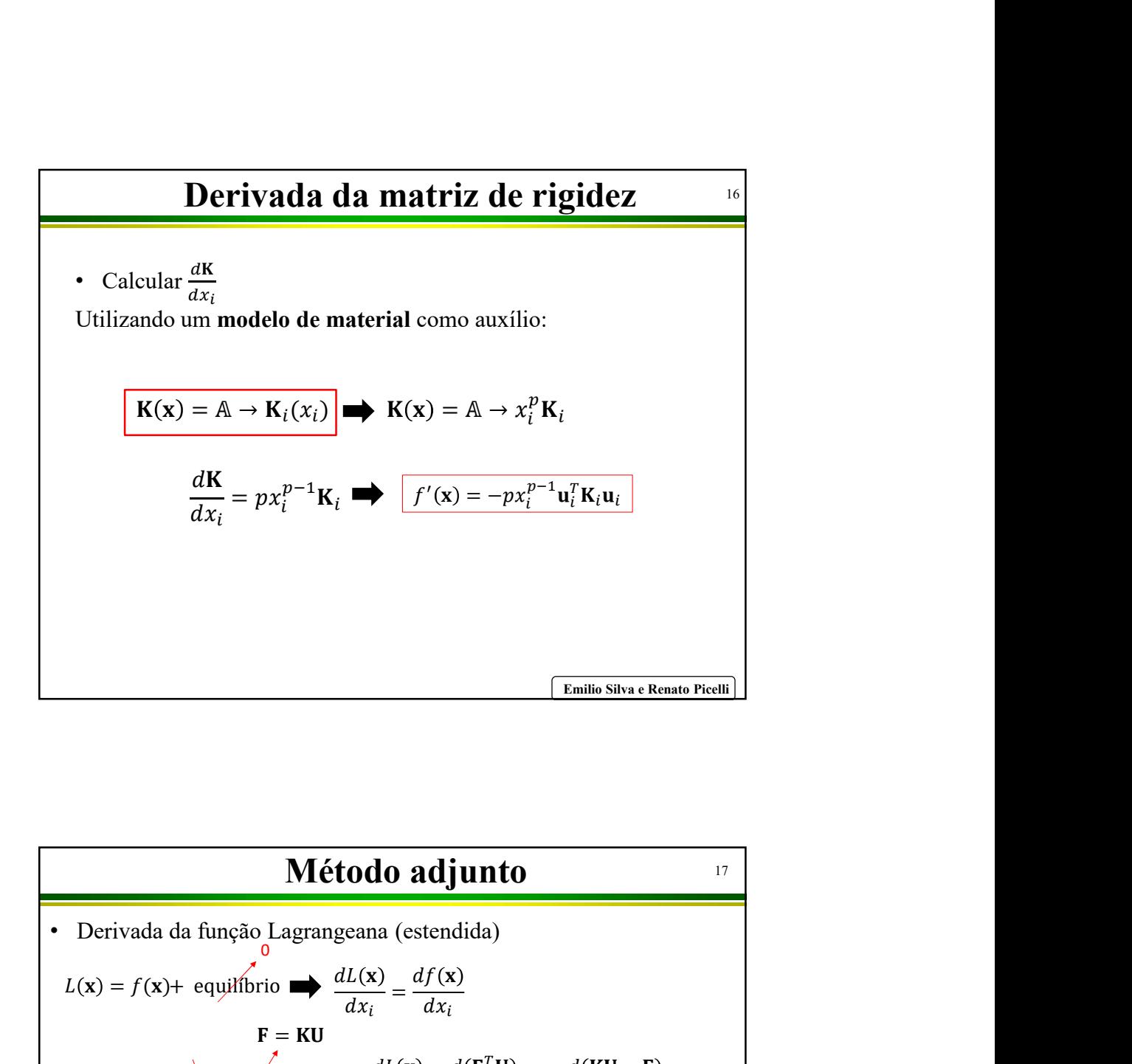

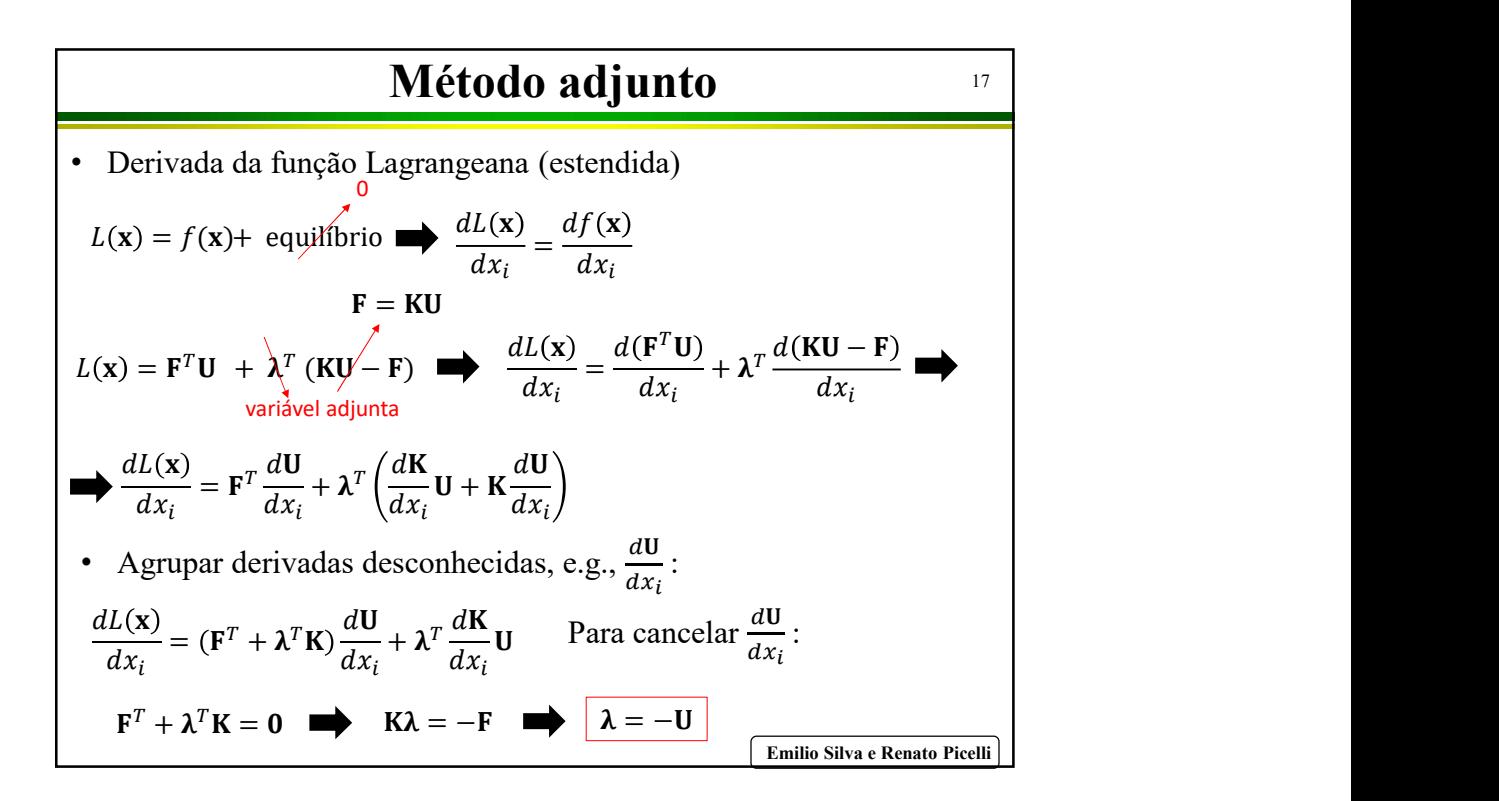

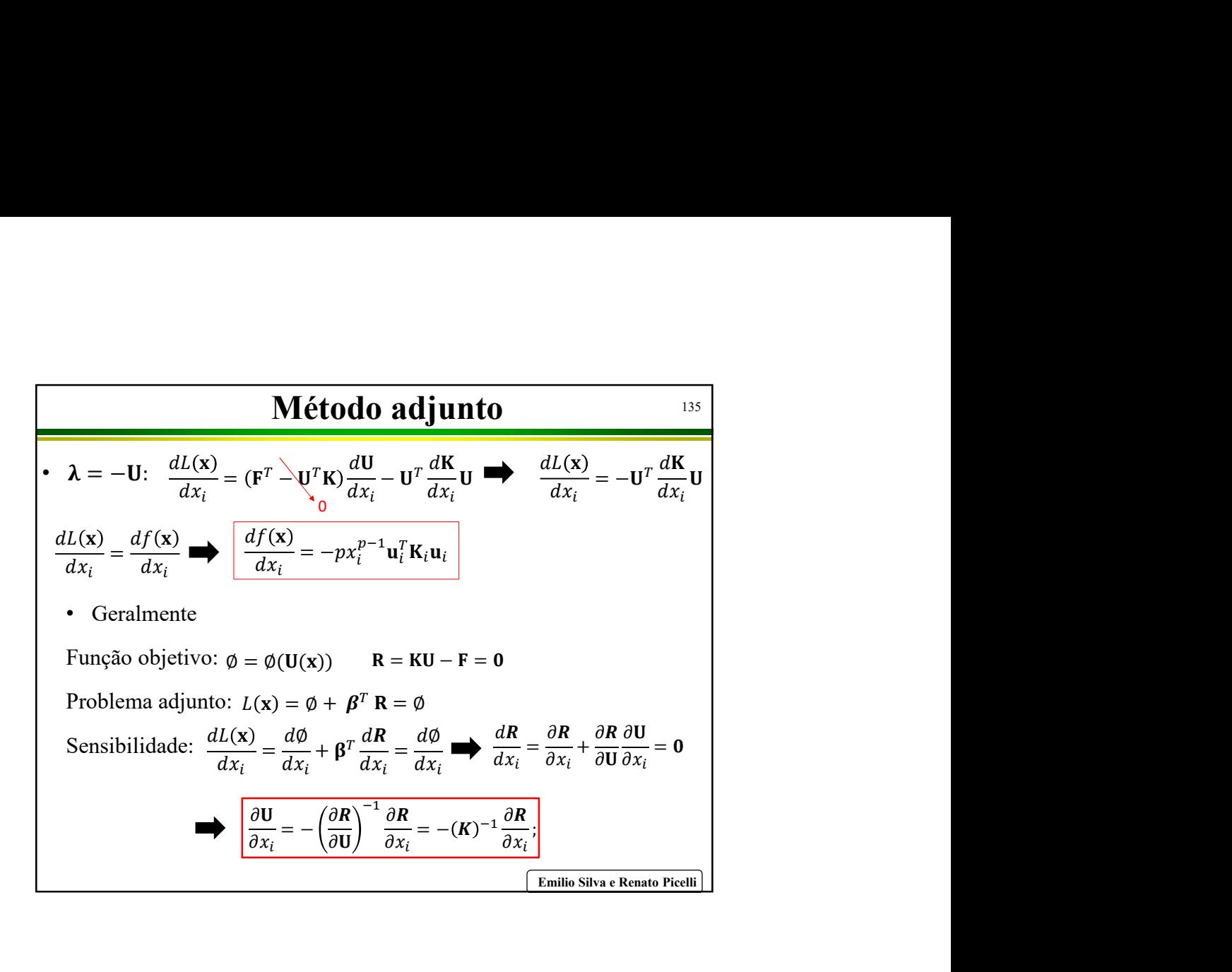

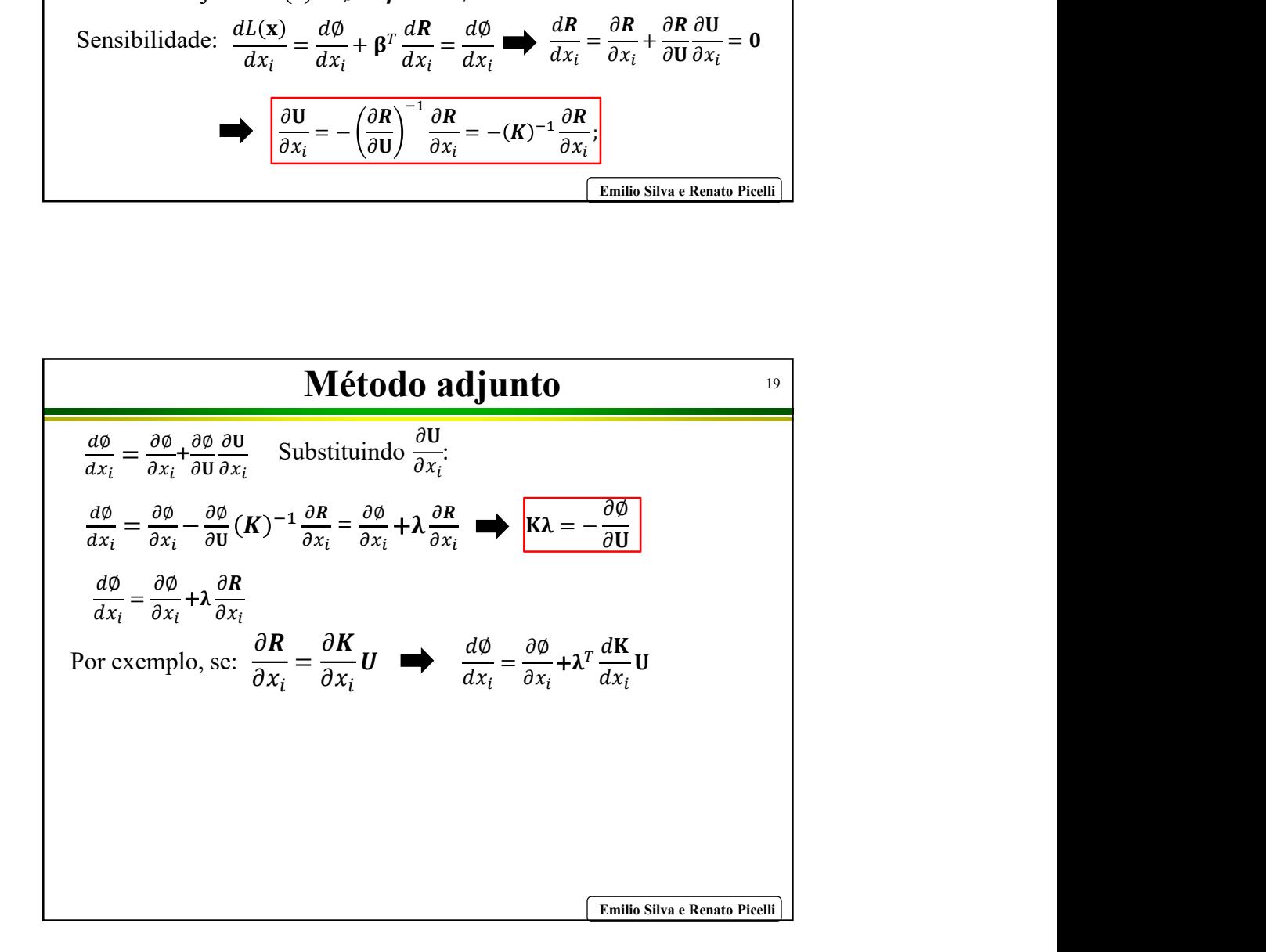

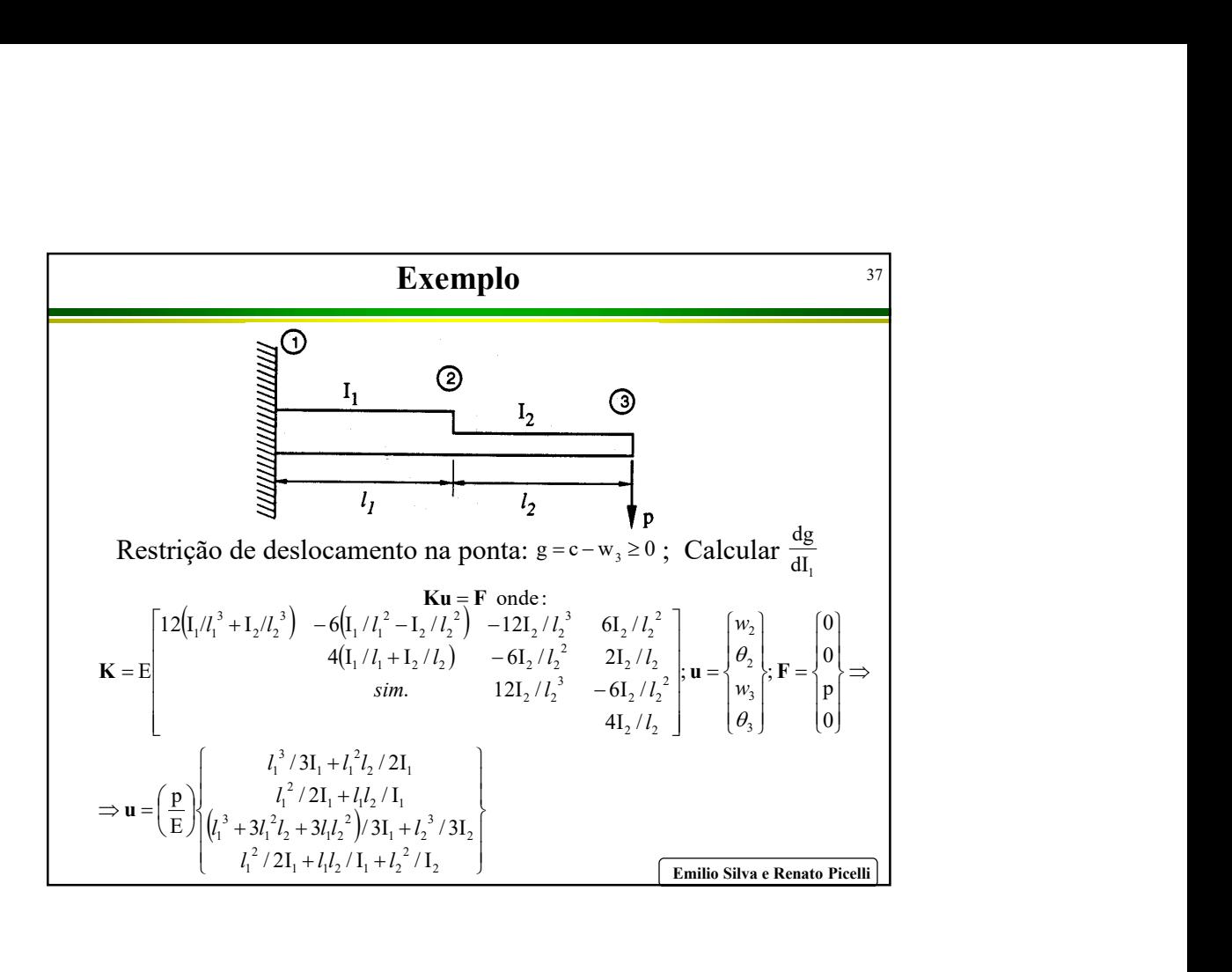

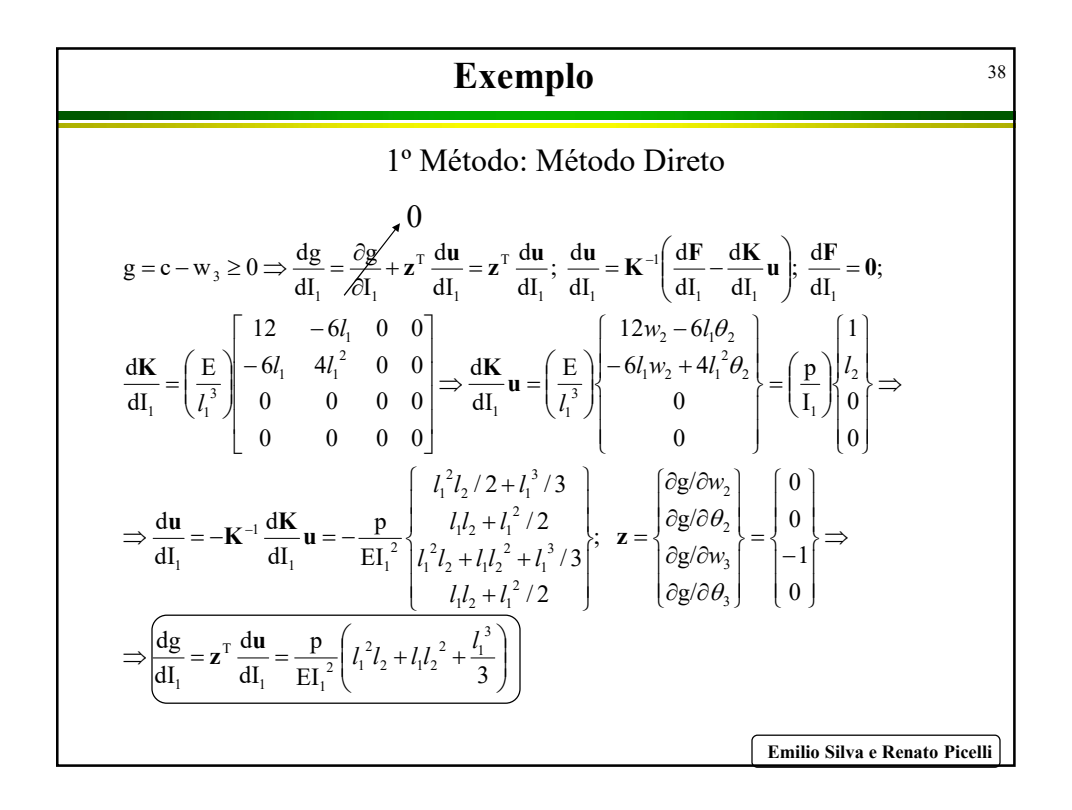

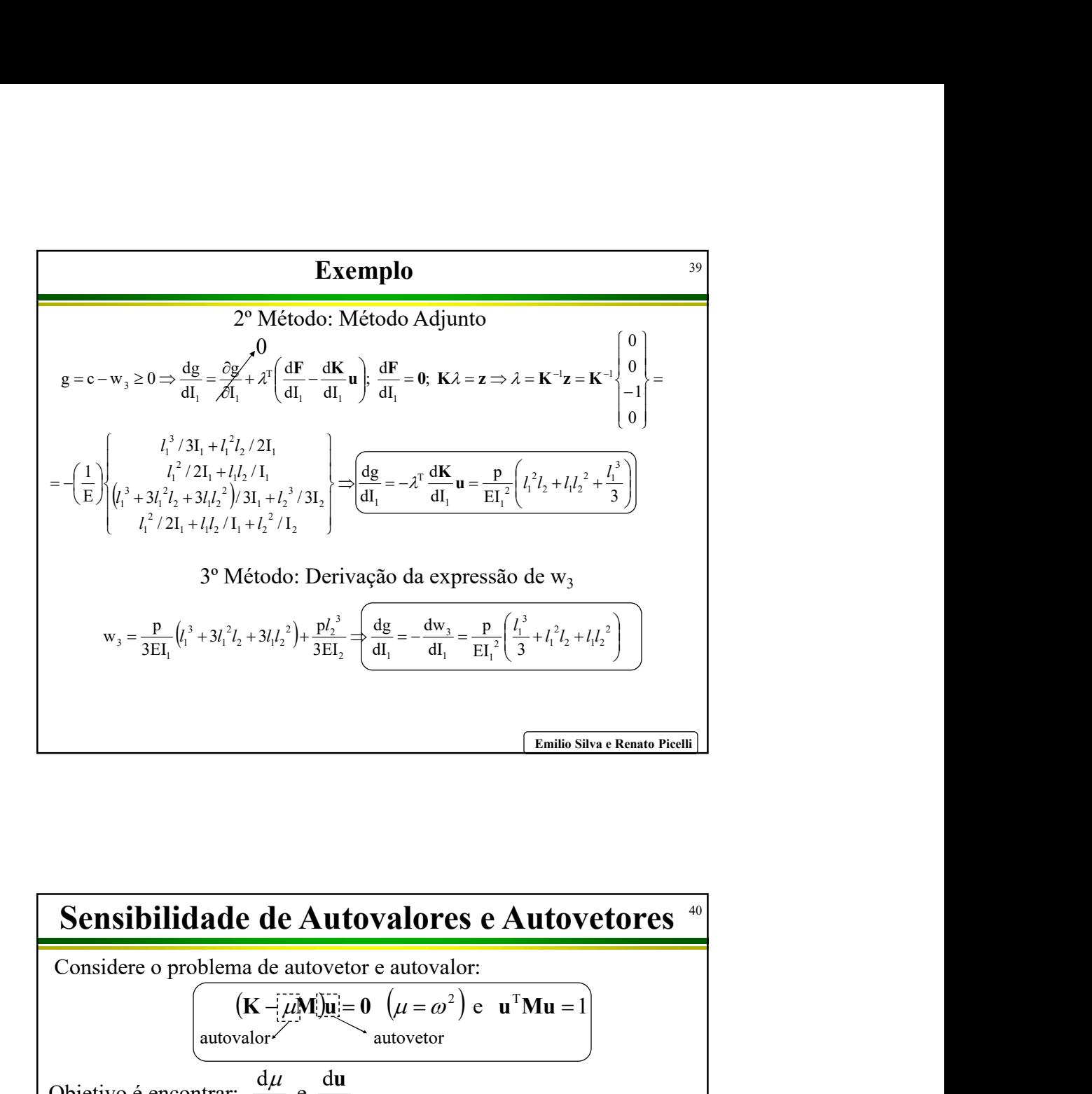

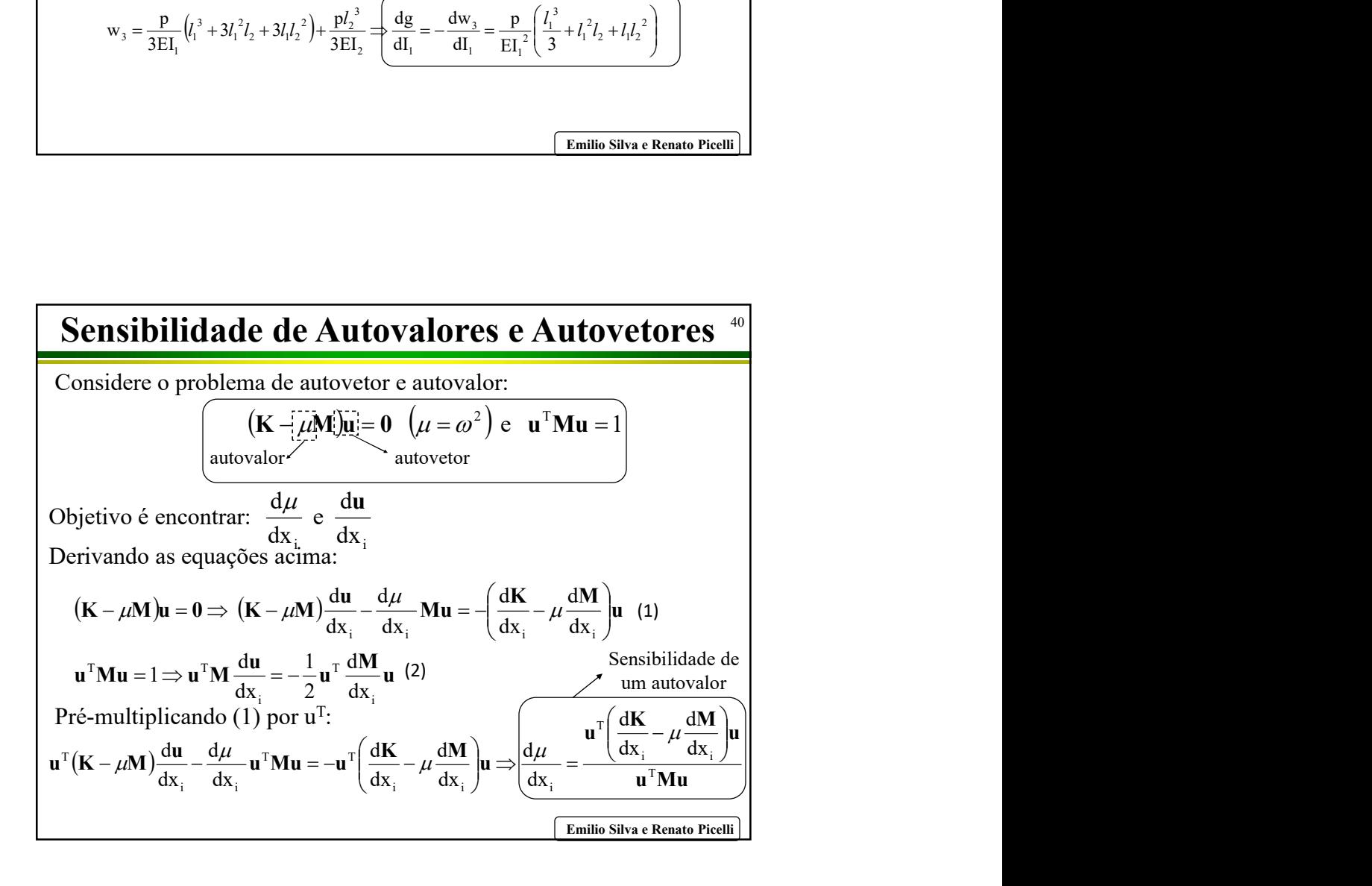

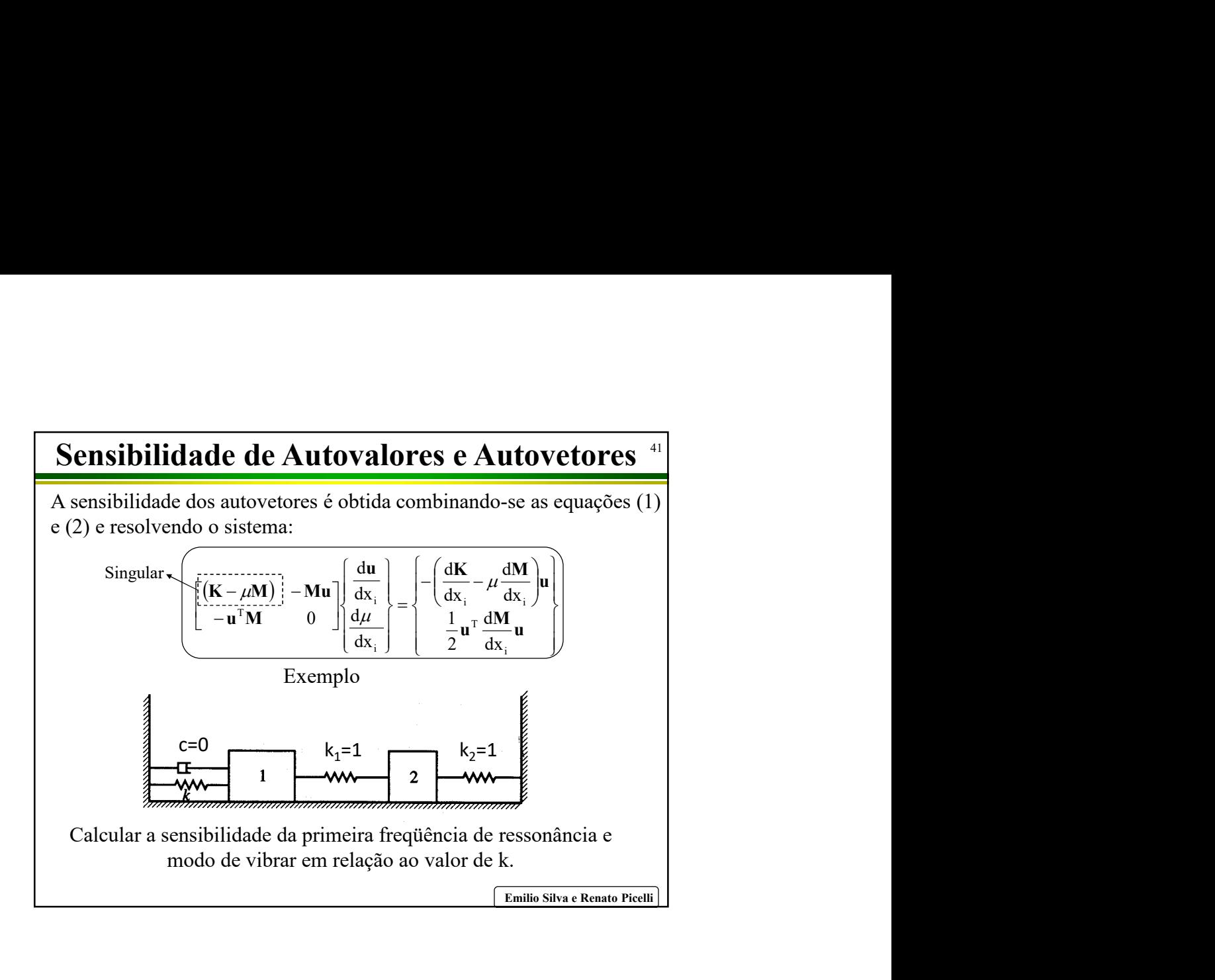

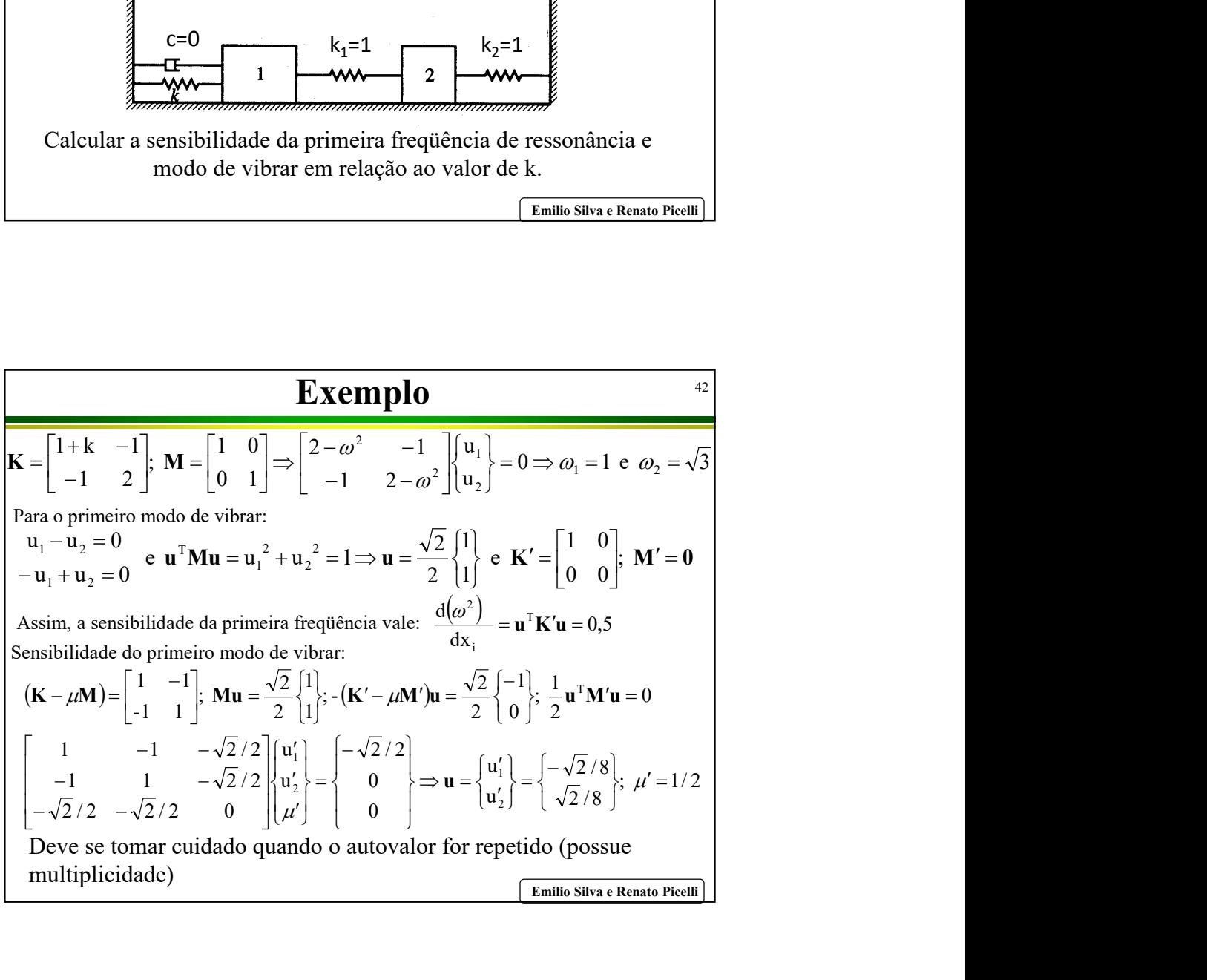

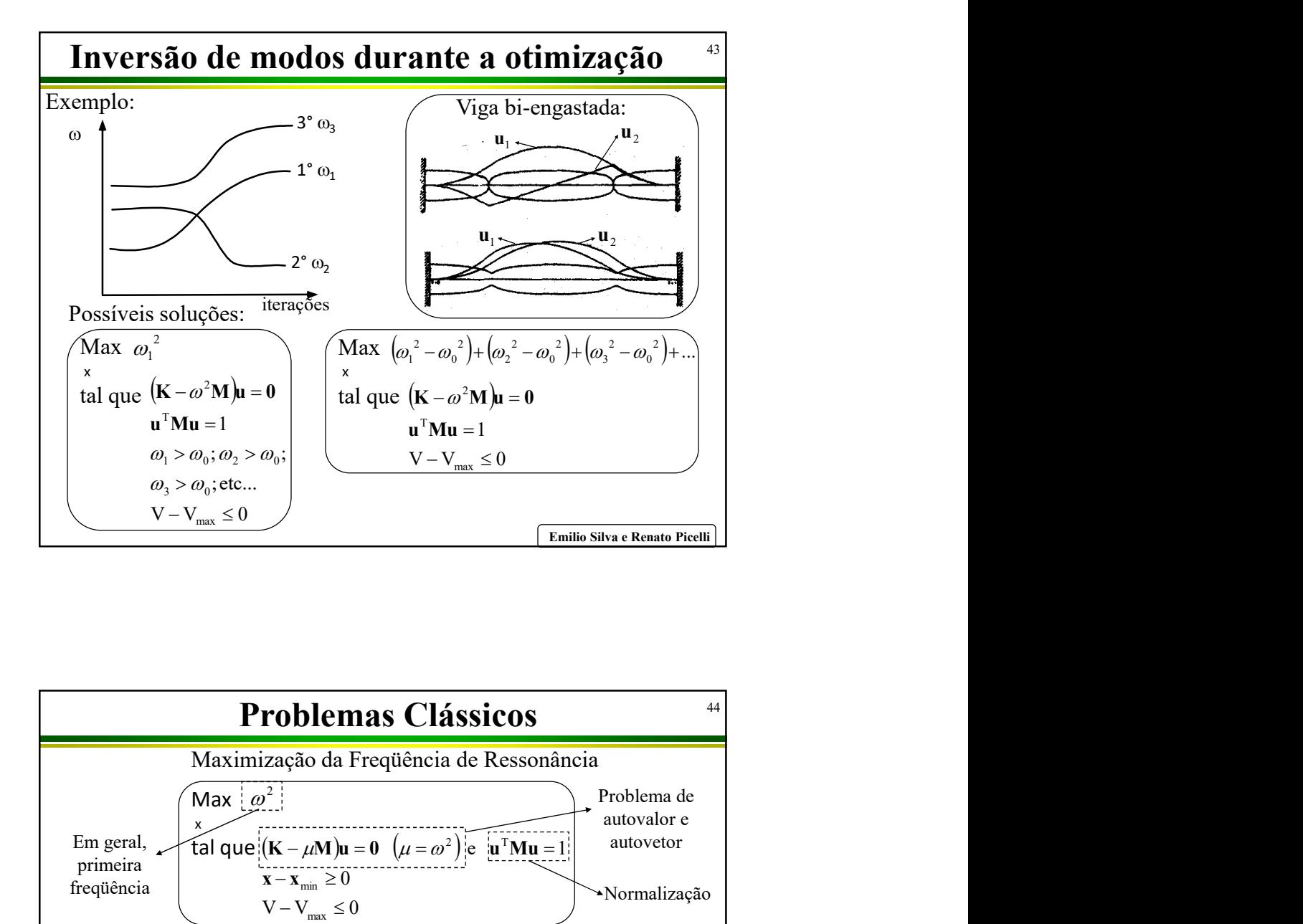

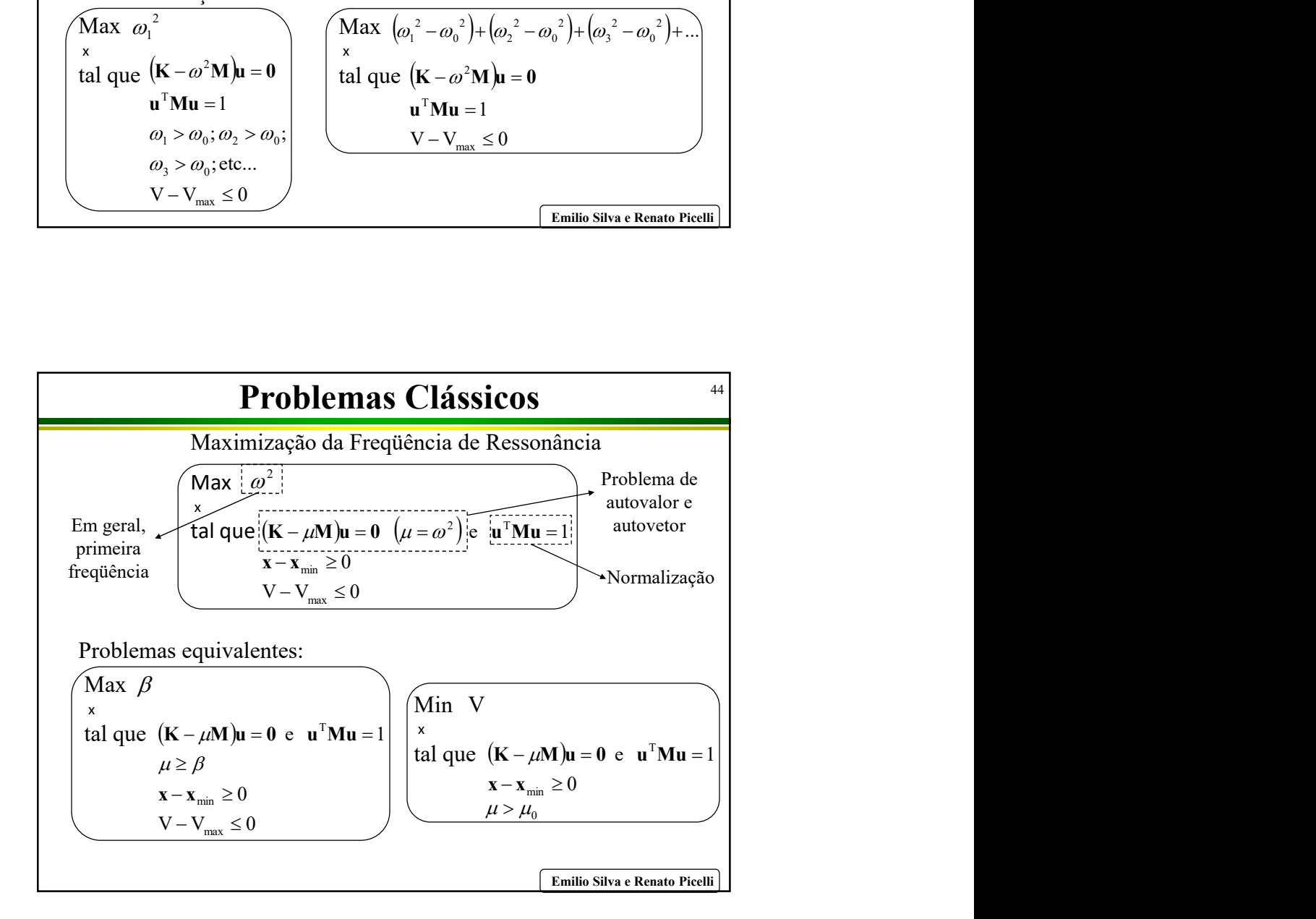